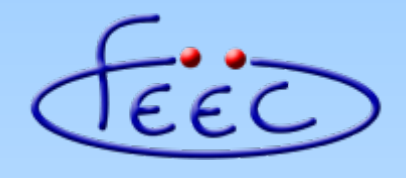

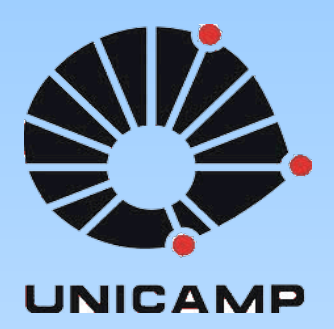

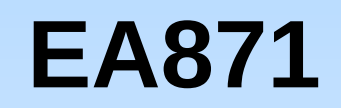

### **Temporizadores**

### Números em glifos

Wu Shin - Ting **DCA - FEEC - Unicamp** Segundo Semestre de 2020

### **Revisão**

- Números: **sequências de algarismos**.
- **Notação posicional**: a posição ocupada por cada algarismo em um número modifica o seu valor de uma potência da base para cada casa à esquerda.
	- $453 = 4 \times 10^2 + 5 \times 10^1 + 3 \times 10^0$
	- $-$  0xA37C = Ax16<sup>3</sup> + 3x16<sup>2</sup> + 7x16<sup>1</sup> + Cx16<sup>0</sup>
- Algarismos são renderizados como glifos representáveis pelos códigos binários.

### **Revisão**

● Códigos em ASCII (7 *bits*) para algarismos da base hexadecimal

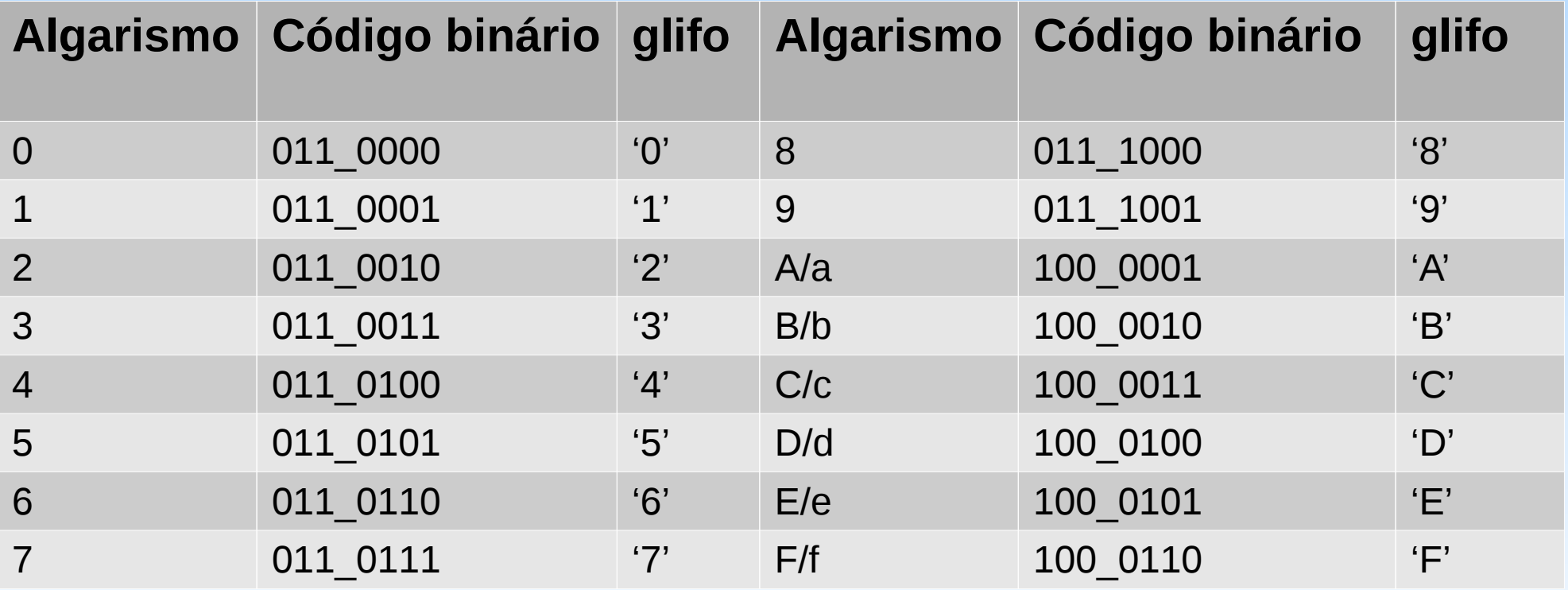

## **Glifo**

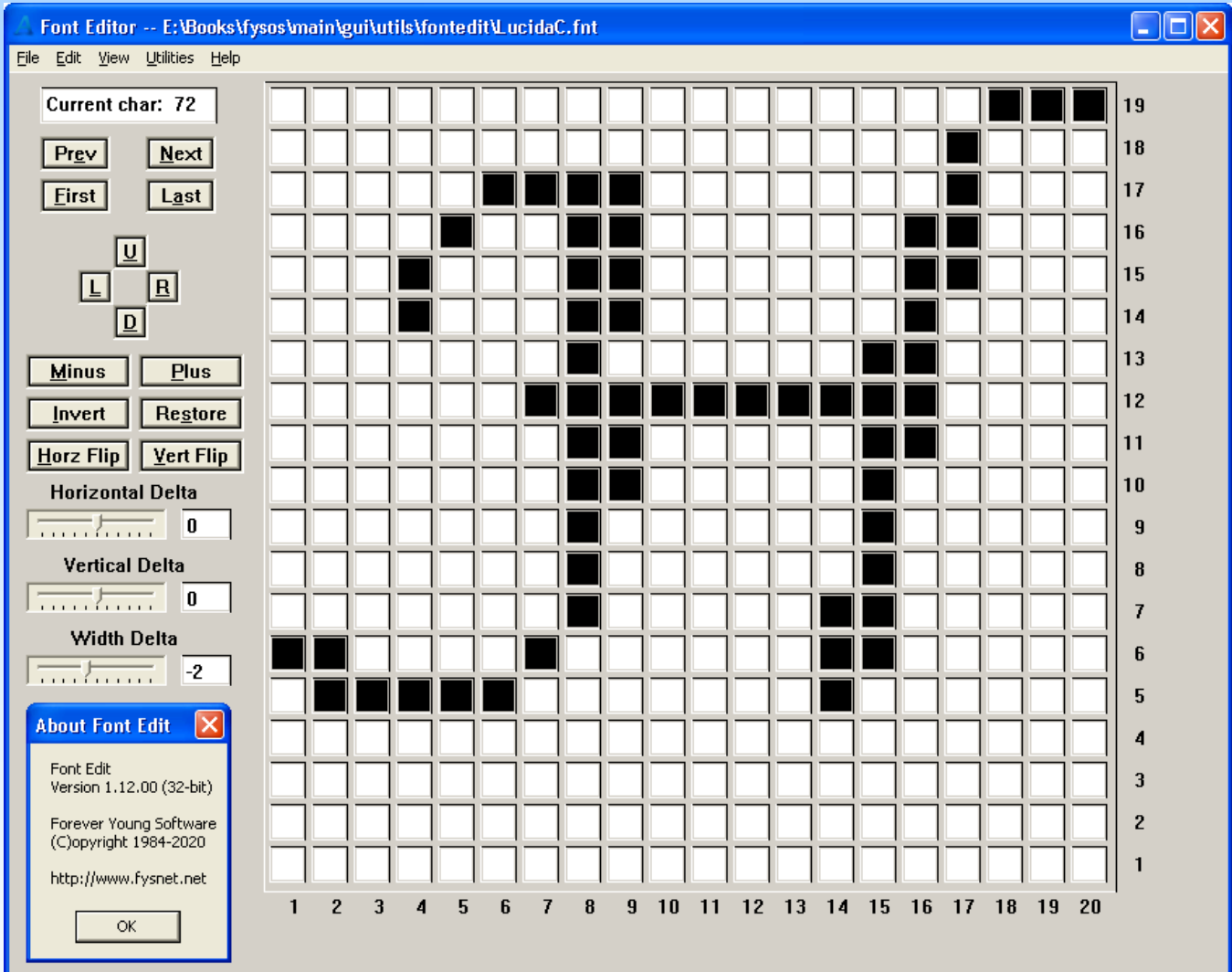

# **LUT**

● Correspondência entre algarismo ↔ glifo: tabela *Look Up* (LUT).

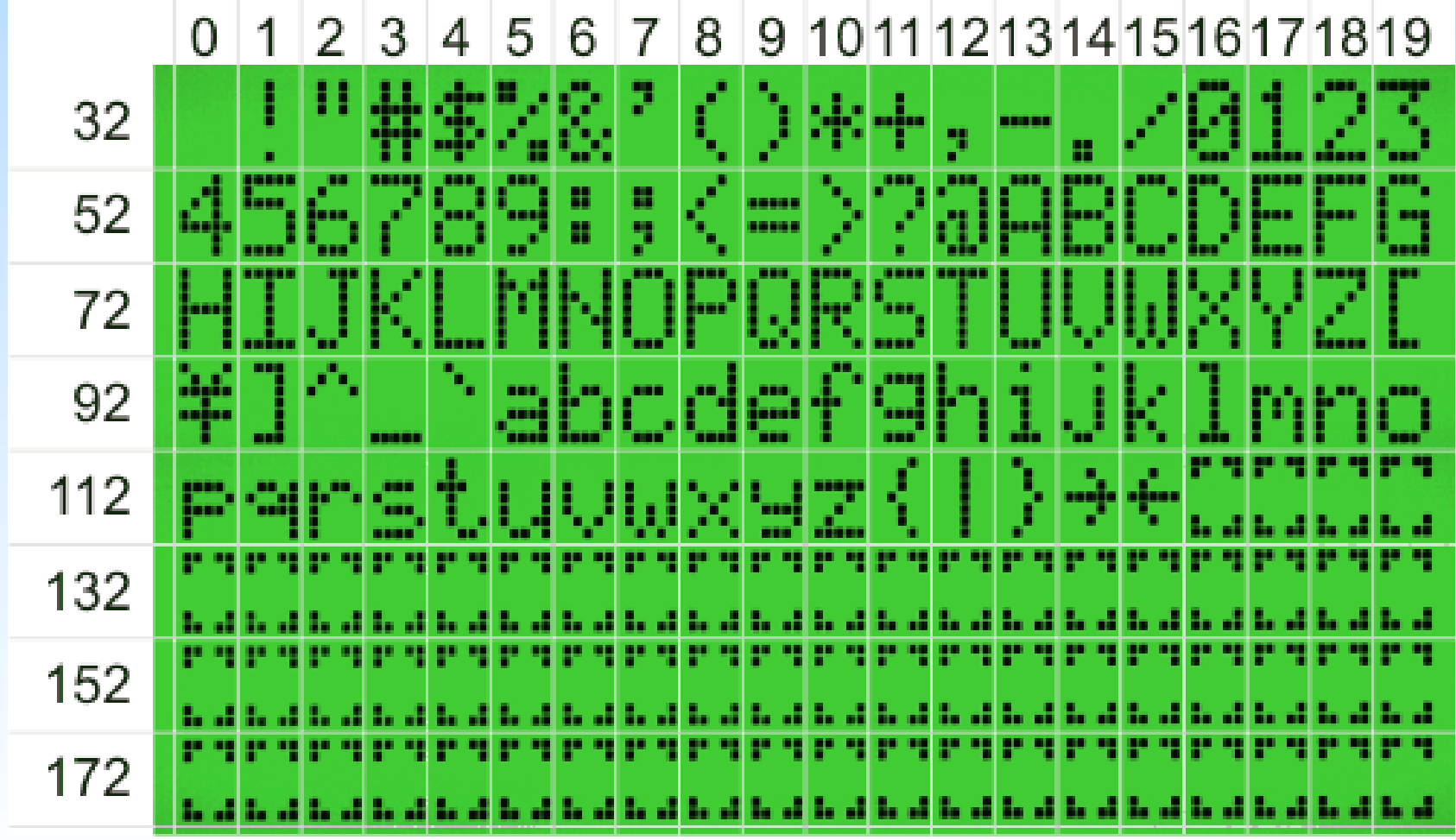

## **Revisão**

#### **Representação simbólica**

- Números  $\leftrightarrow$  sequência de glifos  $\leftrightarrow$  sequência de dados de 7 *bits* (ASCII) ↔ sequência de dados do tipo char ↔ *strings*.
- Códigos binários dos glifos dos algarismos e das letras seguem a mesma **ordem** numérica/alfabética
	- '0' '9': Códigos ASCII 0x30 0x39
	- $\bullet$  'A' 'F': Códigos ASCII 0x41 0x46
	- $\cdot$  'a' 'f': Códigos ASCII 0x61 0x66

## **Números →** *Strings*

- Tipos de dados numéricos
	- Inteiros sem sinal: sequências de algarismos.
	- Inteiros com sinal

Inteiro sem sinal

– Pontos flutuantes: Composição de 2 inteiros, separados por um ponto/vírgula.

Parte inteira Parte fracionária

- Extração da sequência de algarismos de um número representado na base B.
- · Identificação do código ASCII de cada algarismo.

• Extração da sequência de algarismos de N representado na base B.

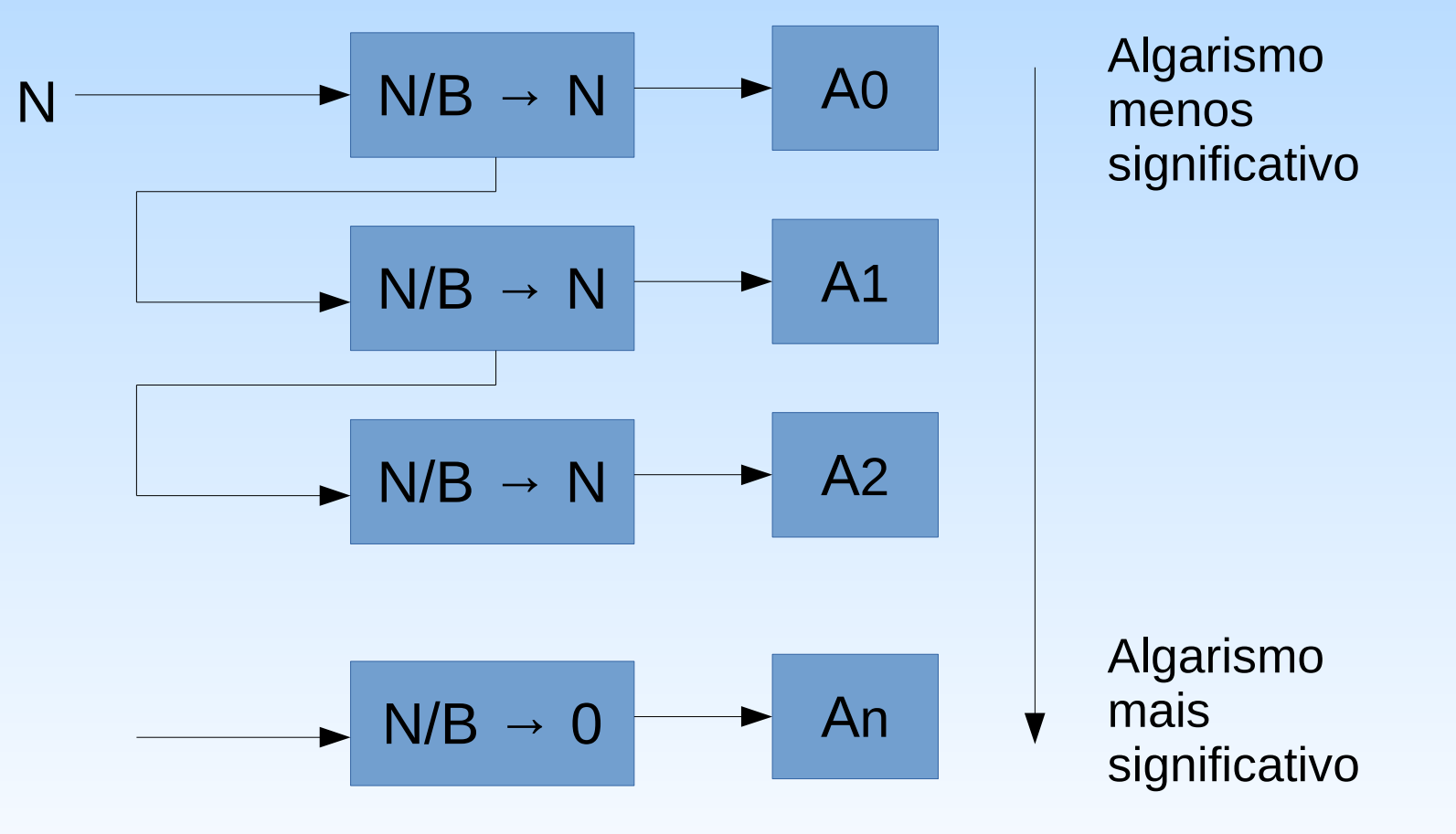

#### **Sequência invertida!**

• Reversão da sequência

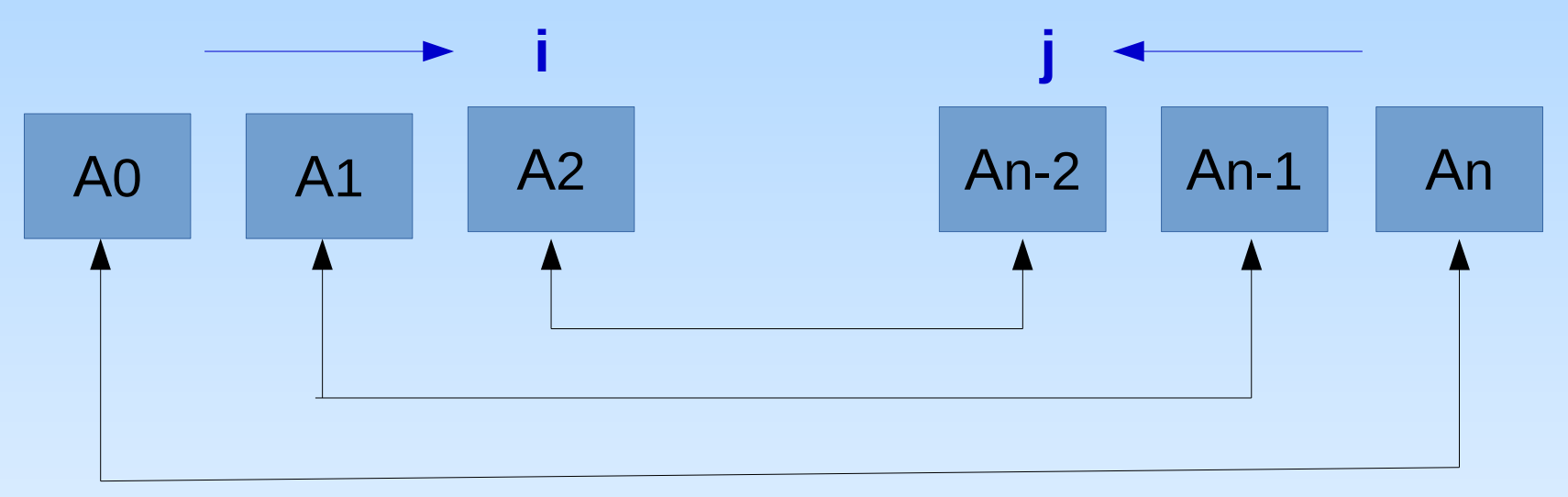

**Troca, par a par, até j < i** 

#### • Substituição por código ASCII:

**0-9:** 0x30+valor

**10-15:** 0x41+(valor-10) 0x61+(valor-10)

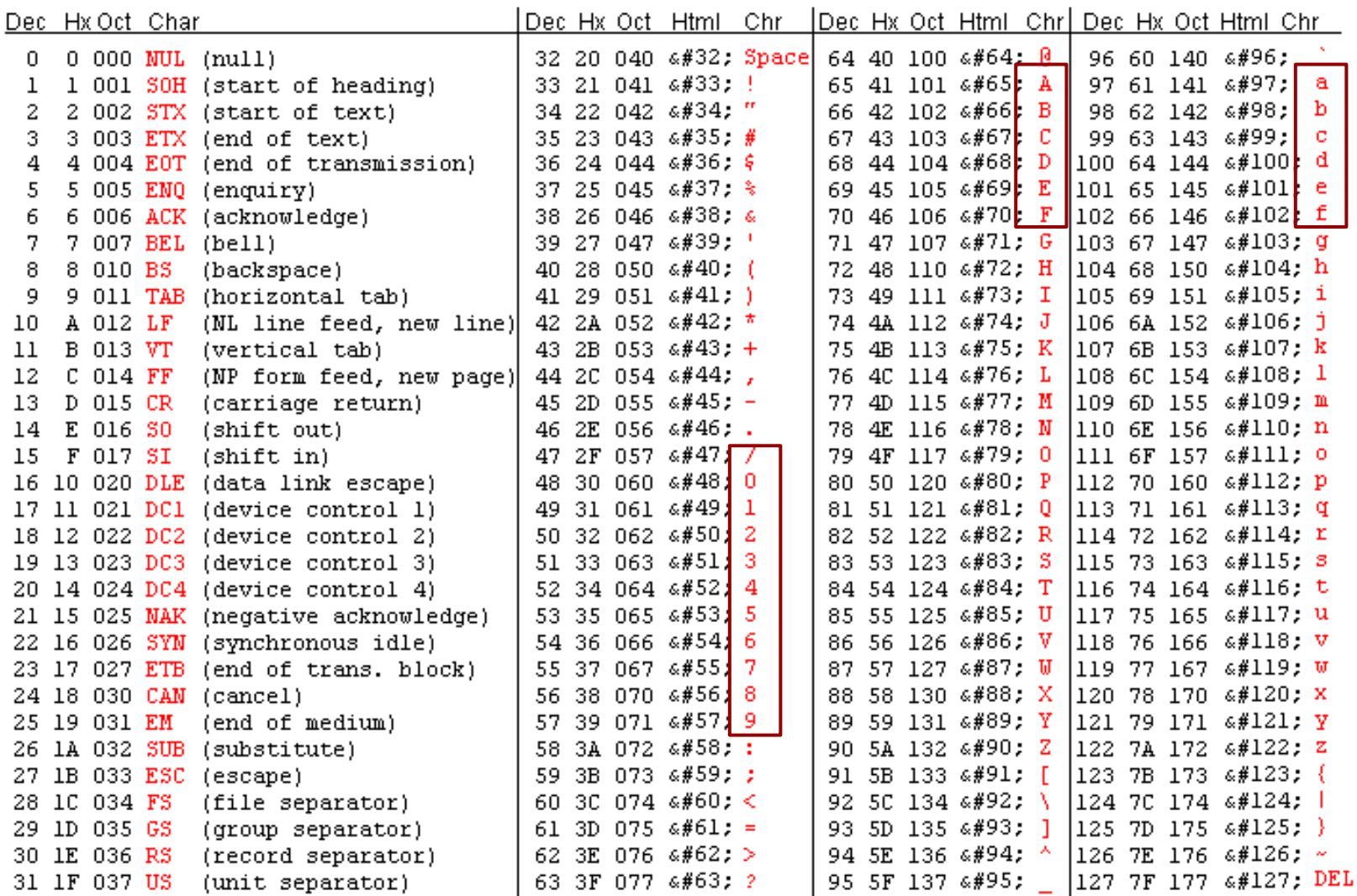

# **Pseudocódigo: itoa(N, B)**

#### **Inteiros** *N* **de base** *B***→** *String*

```
Se N > 0 então M=N; sinal = 0;
```

```
senão M=abs(N); sinal = 1;
```

```
Inicializa i = 0;
```

```
Enquanto M = 0
```

```
Extração do algarismo A de cada posição i: A=M%B;
```

```
Conversão para ASCII: Se A > 9 então string[i+sinal] = (A-10)+'A';
```
Senão string[i+sinal] = A+'0';

M=M/B; i++;

```
string[i+sinal] = '0';
```
● Reversão da sequência entre i=sinal e j=strlen(string)

```
– Enquanto j > i
Troca entre string[i] e string[j];
|++| |-
```
• Se sinal  $== 1$  então string[0] = '-';

# **Pseudocódigo atoi(***string***,B)**

*Strings* **→ Inteiros (sem sinal)** *N* **de base** *B*

- Extração do valor numérico de cada caractere da posição i da *string*:
	- $-$  Se C < 0x40 então A<sub>i</sub> = C-0x30.
	- $-$  Senão A<sub>i</sub>=C-0x41+10.
- Atribuição do peso do valor (potência da base).
	- $-$  A<sub>i</sub>  $*B^i$
- Adição de todas as parcelas
	- *resultado*←∑ *i*=0  $A^{}_{i}B^{i}$

**Disponível na biblioteca de C: stdlib.h**

### **Pontos Flutuantes →** *Strings*

- Separação parte inteira e parte fracionária de N
	- Parte Inteira: N/1
	- Parte fracionária = N Parte inteira
- Aproximação da parte fracionária para a parte inteira.
- Conversão da parte inteira para *string.*
- Inserção de ponto decimal.
- Inserção de '0' até algarismo diferente de 0 na parte fracionária
- Conversão da parte fracionária para *string*.

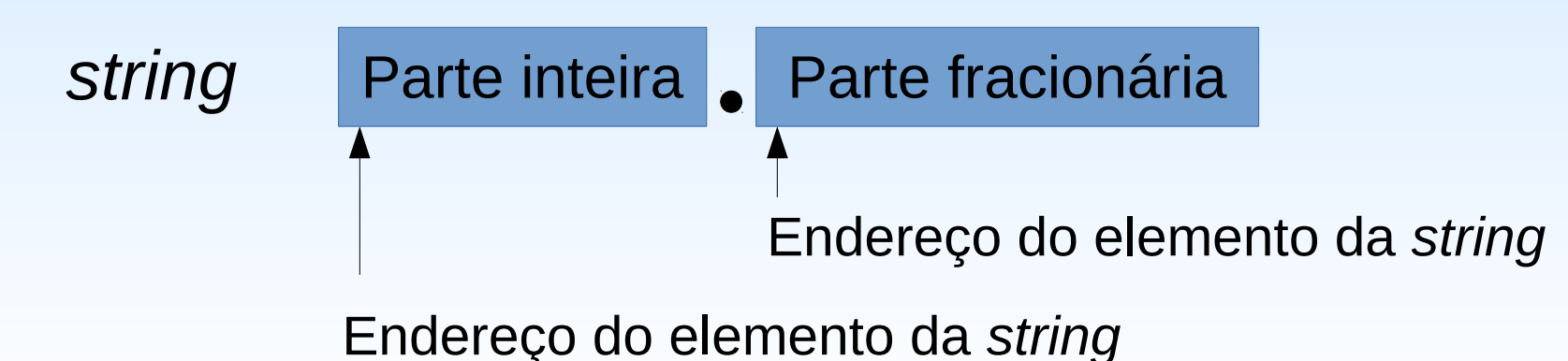

### **Pontos Flutuantes →** *Strings*

- Multiplicação de N por  $B<sup>m</sup>$ , onde m é a quantidade de casas fracionárias desejada.
- $\bullet$  Descarte da parte fracionária de N\*B<sup>m</sup> transformando-o num inteiro.
- Conversão do inteiro para *string*.
- Inserção do ponto/vírgula antes da m-ésima casa do inteiro.

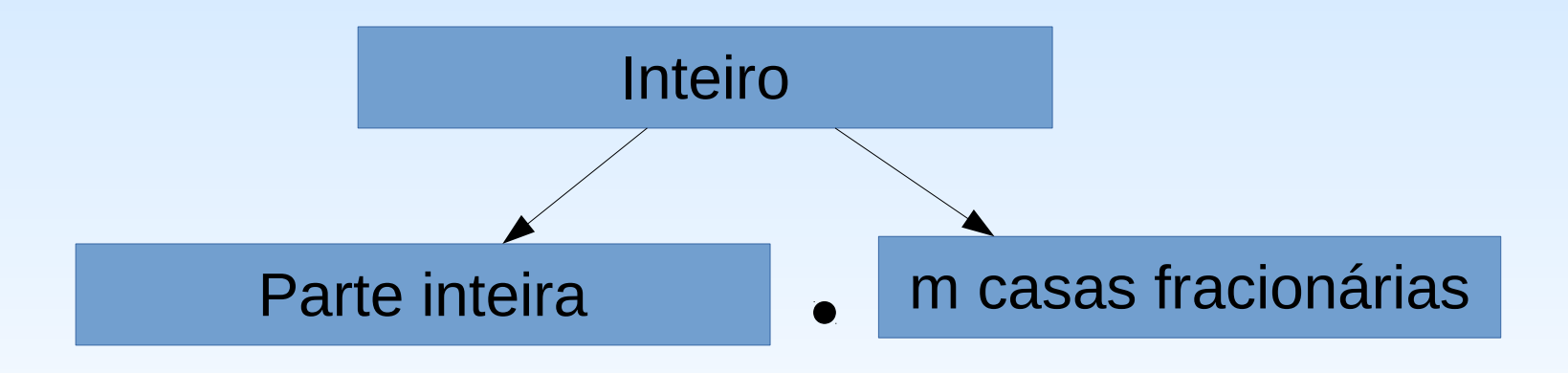

## *Strings* **→ Pontos Flutuantes**

- atof (char \*str)
- Disponível na biblioteca de C
	- Protótipo em stdlib.h

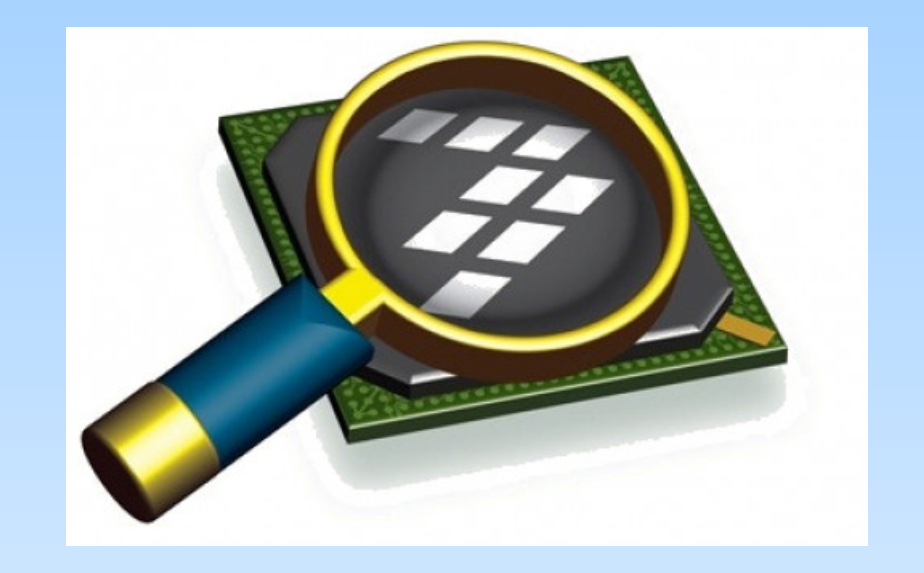

### *CodeWarrior IDE Development Suite*

# **Informações Adicionais**

• C library function  $-$  atoi()

https://www.tutorialspoint.com/c standard library/c function atoi.htm

• Write your own atoi()

<https://www.geeksforgeeks.org/write-your-own-atoi/>

- atol(), atoll and atof functions in  $C/C++$ <https://www.geeksforgeeks.org/atol-atoll-and-atof-functions-in-c-c/>
- Implement your own itoa()

<https://www.geeksforgeeks.org/implement-itoa/>

• Convert a floating point number to string in C <https://www.geeksforgeeks.org/convert-floating-point-number-string/>

## **Informações Adicionais**

Converting an Integer to a String in Any Base  $\bullet$ 

https://runestone.academy/runestone/books/published/pythonds/Recurs ion/pythondsConvertinganIntegertoaStringinAnyBase.html

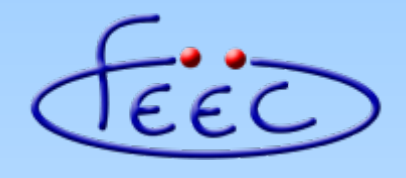

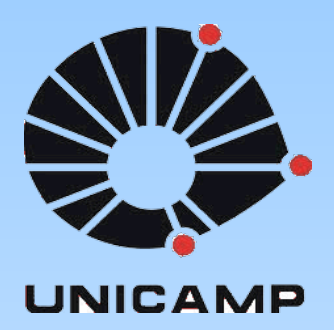

### **EA871**

### **Temporizadores**

### TPM (Timer - PWM)

Wu Shin - Ting **DCA - FEEC - Unicamp** Segundo Semestre de 2020

# **Microcontrolador Kinetis KL25Z**

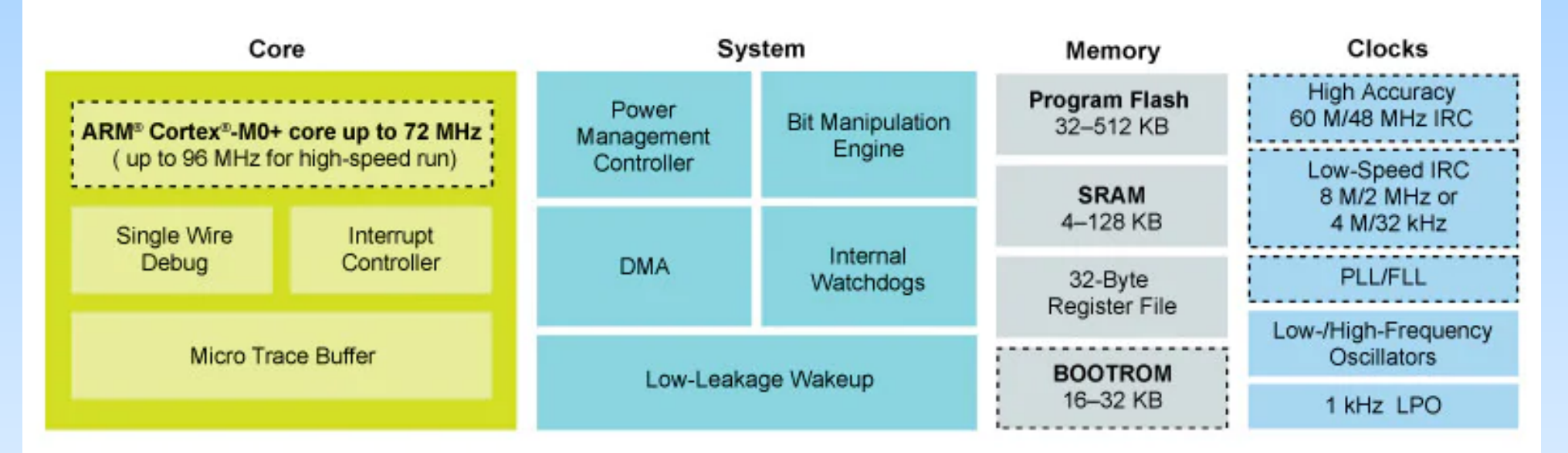

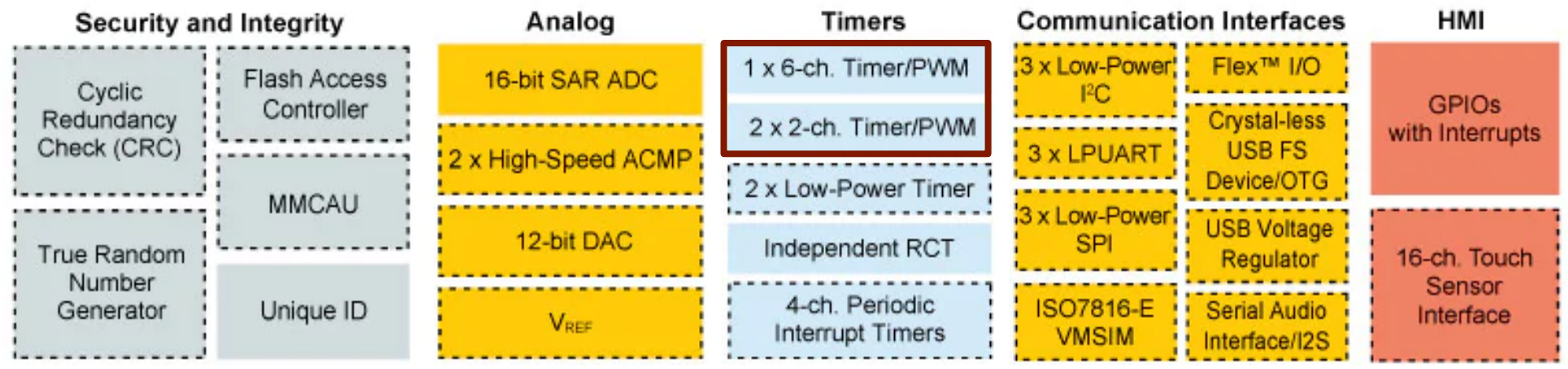

: : Optional

Fonte: NXP

### **TPM**

● **Módulo** *Timer***/***PWM* (*Pulse Width Modulation*): um temporizador de 16 *bits*, com um contador configurável para contagem crescente ou crescente-decrescente, e 3 funções integradas – *input capture* (captura da entrada), *output compare* (comparação da saída) e geração de sinais PWM.

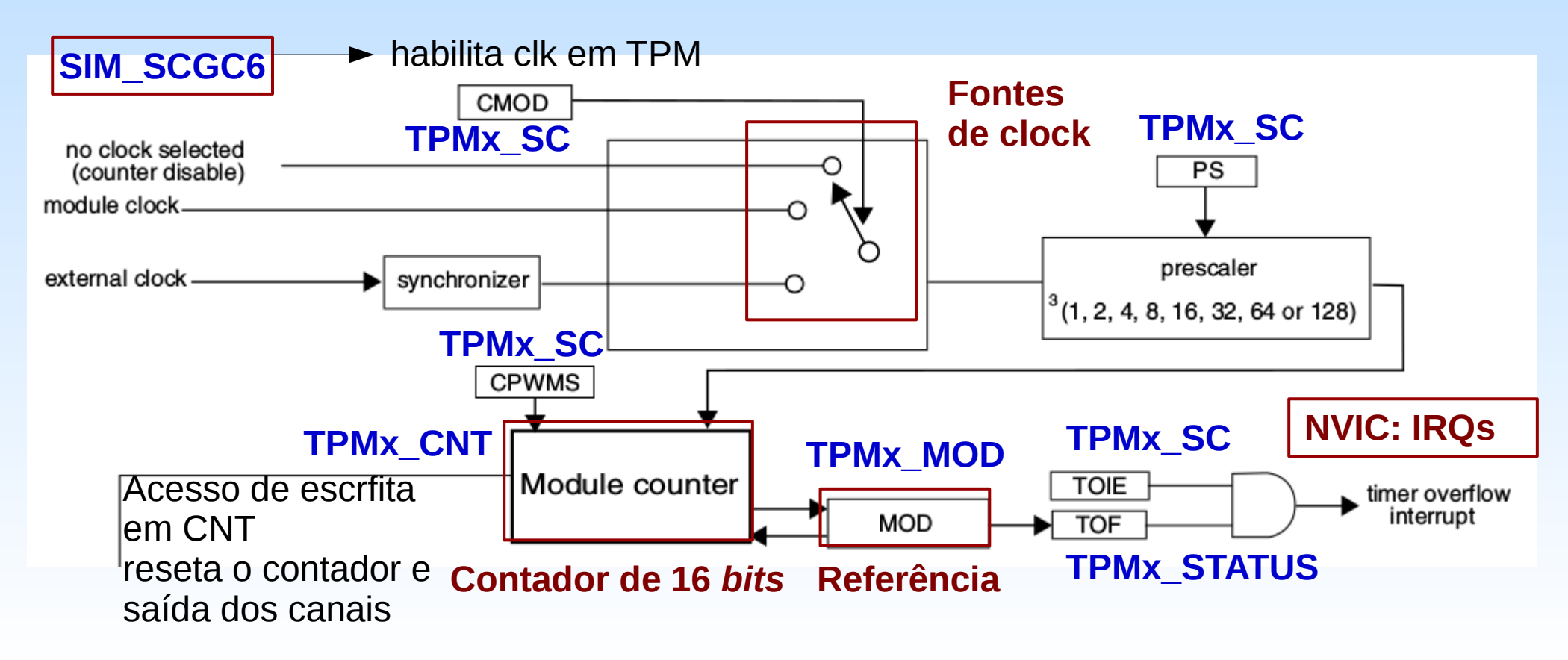

### TPMx\_SC

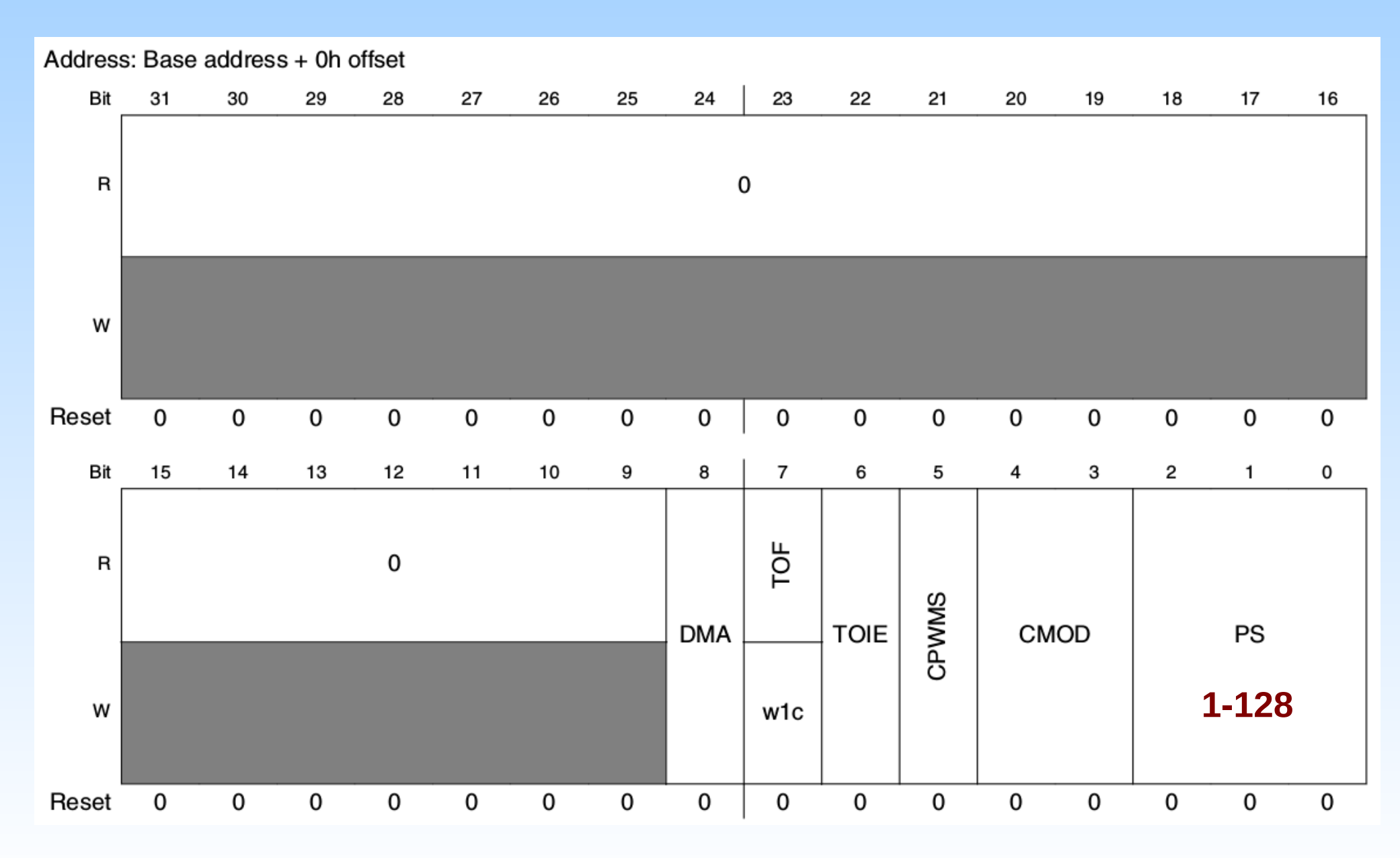

### **Fontes de CLK**

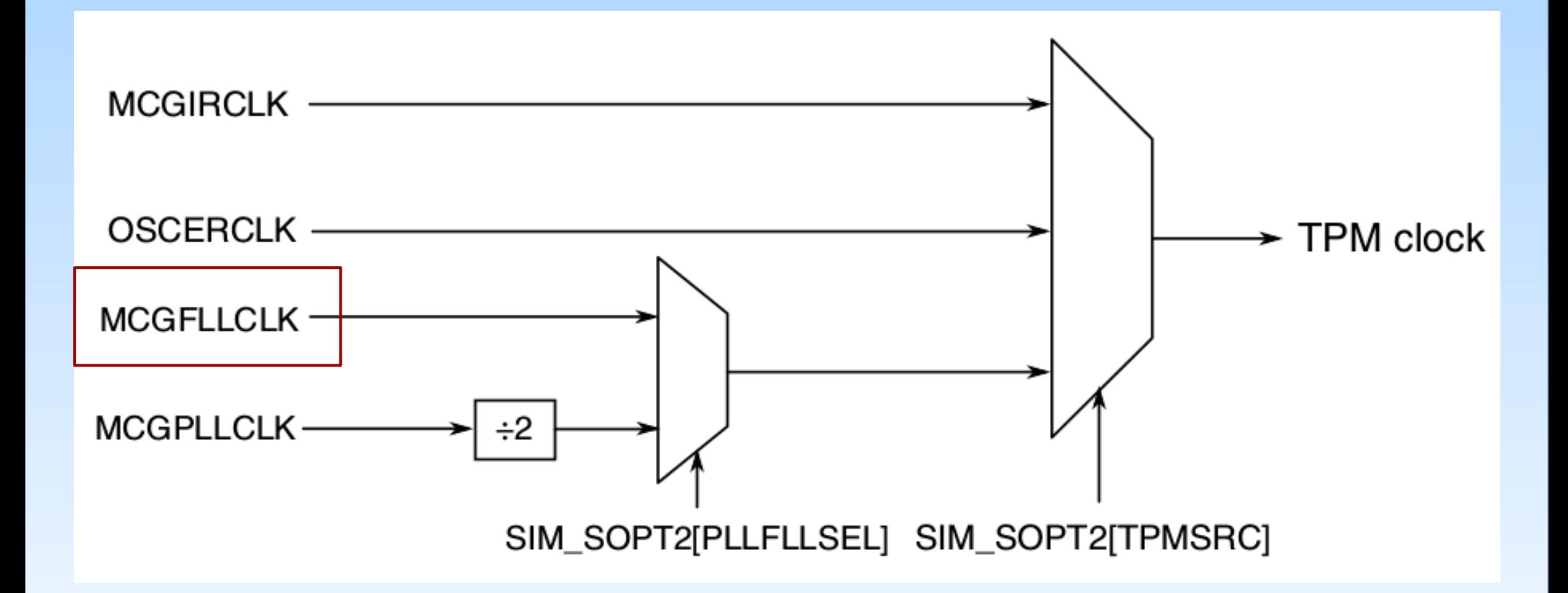

### **MCGFLLCLK**

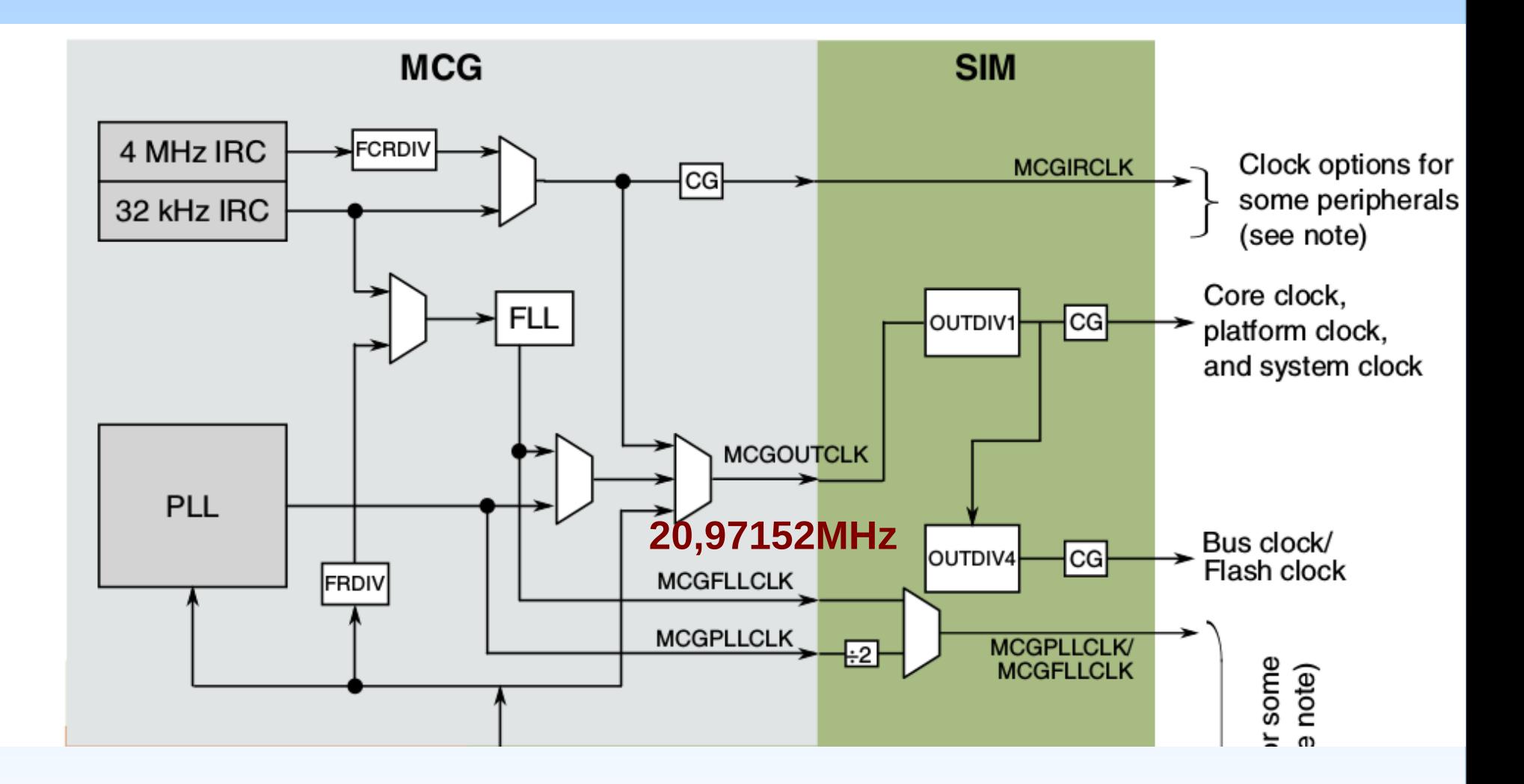

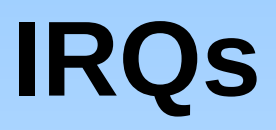

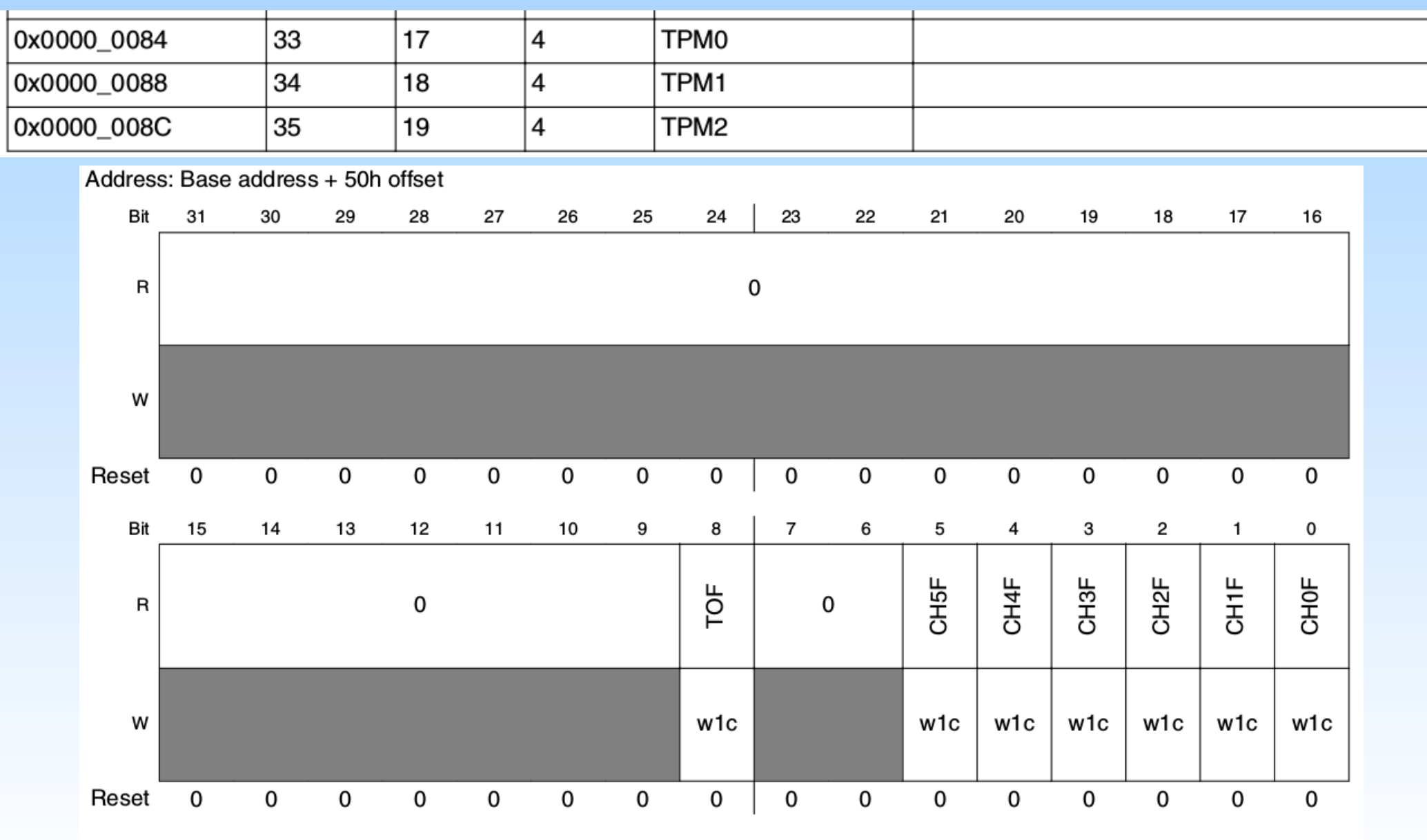

TPMx\_STATUS field descriptions

### **Canais**

#### Table 3-37. TPM configuration

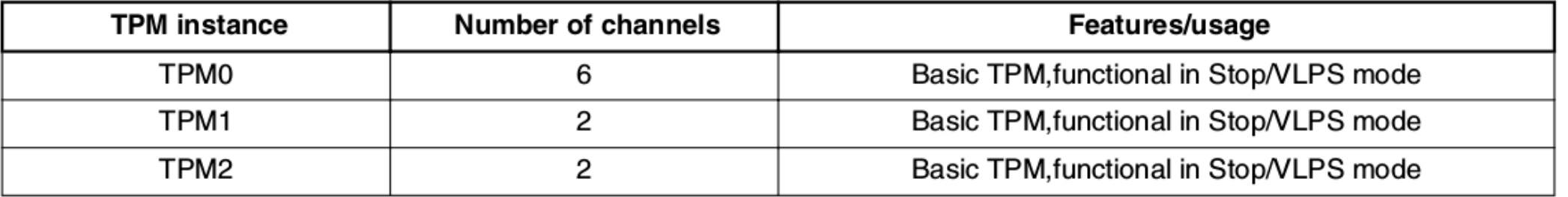

#### Address: Base address + 84h offset

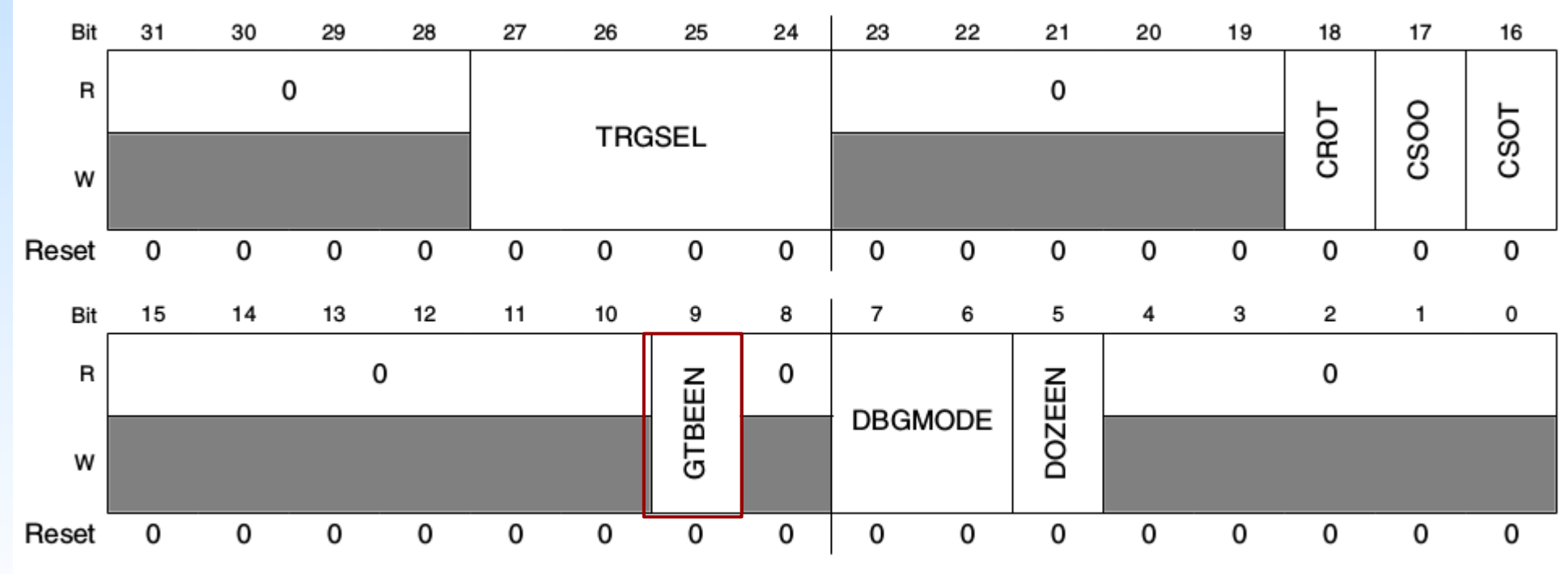

TPMx\_CONF field descriptions

### **Canais**

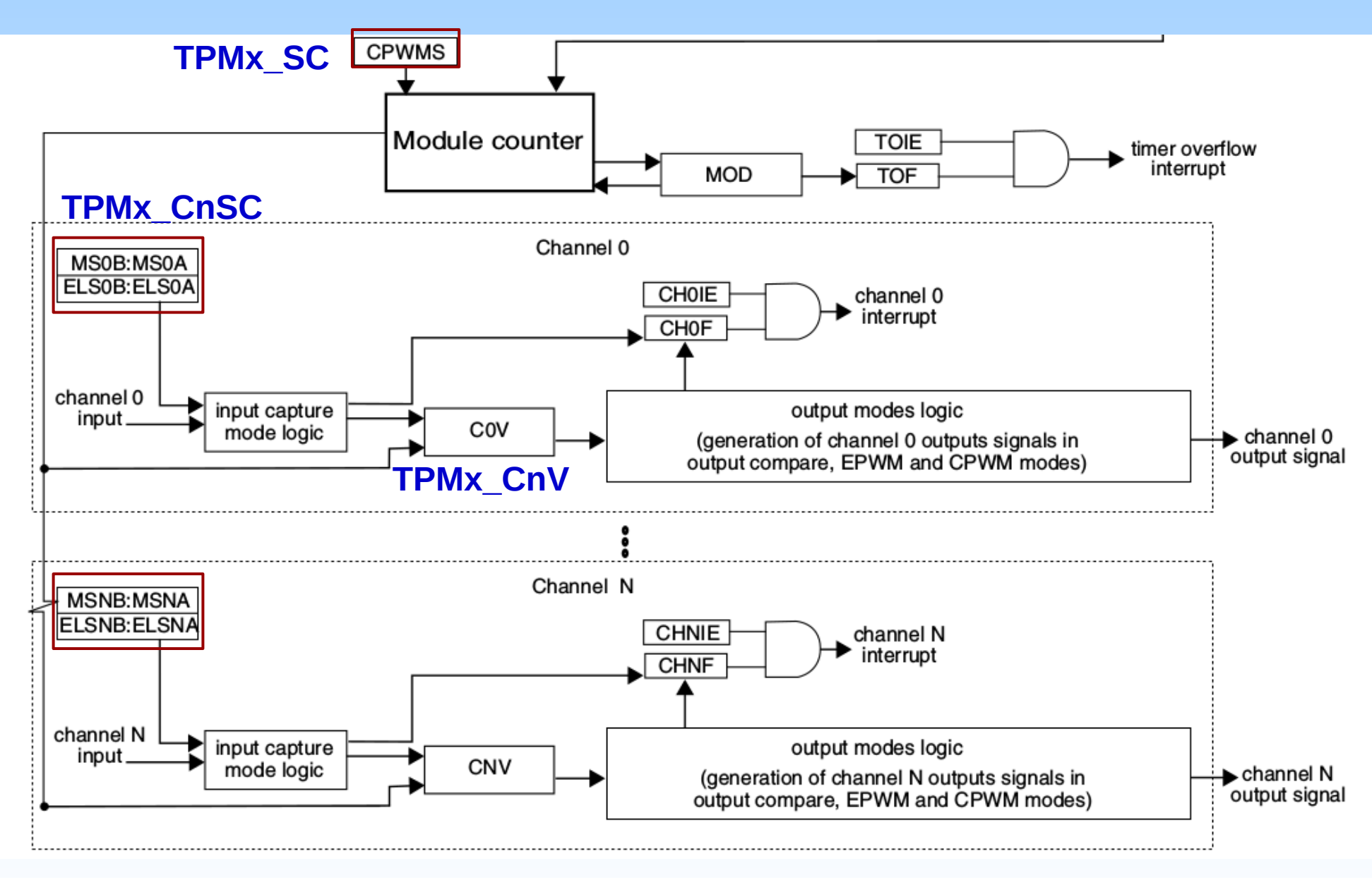

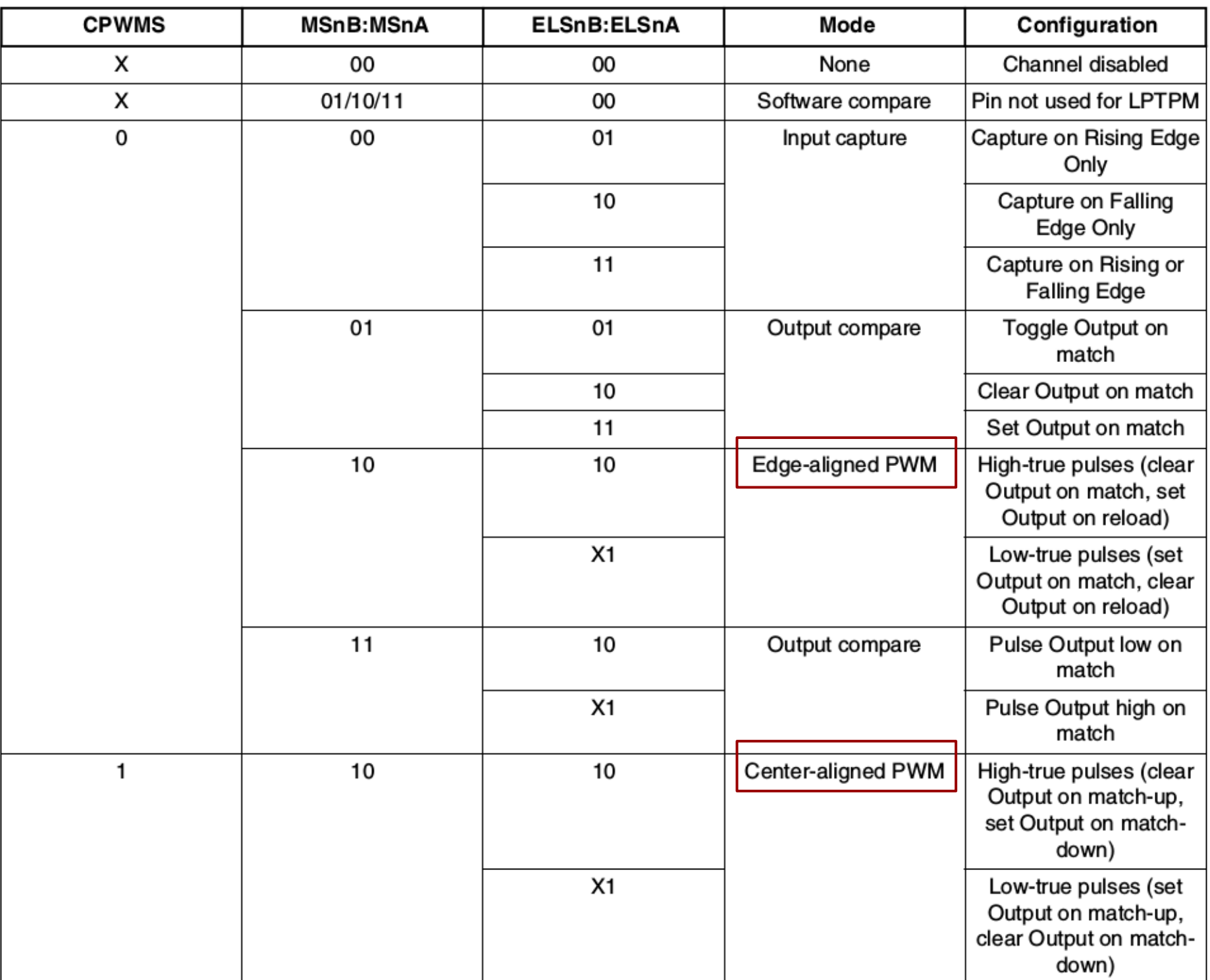

#### Table 31-34. Mode, Edge, and Level Selection

### **Revisão**

- **Modulação por Largura de Pulso** (*Pulse Width Modulation*): pulsos de larguras variadas modulados por intervalos de tempo regulares, a uma frequência portadora da modulação.
- **Ciclo de trabalho** (*duty cycle*): razão cíclica do tempo em que uma carga/um circuito está ON em comparação com o período de modulação.
- **Aplicações:**
	- Transferência de informação: valor de dado mapeado em largura de pulso.
	- Transferência de potência: valor médio de potência/velocidade mapeado em largura de pulso.
	- Regulação de tensão: nível de tensão mapeado em largura de pulso.

### **Pulsos de Diferentes Larguras**

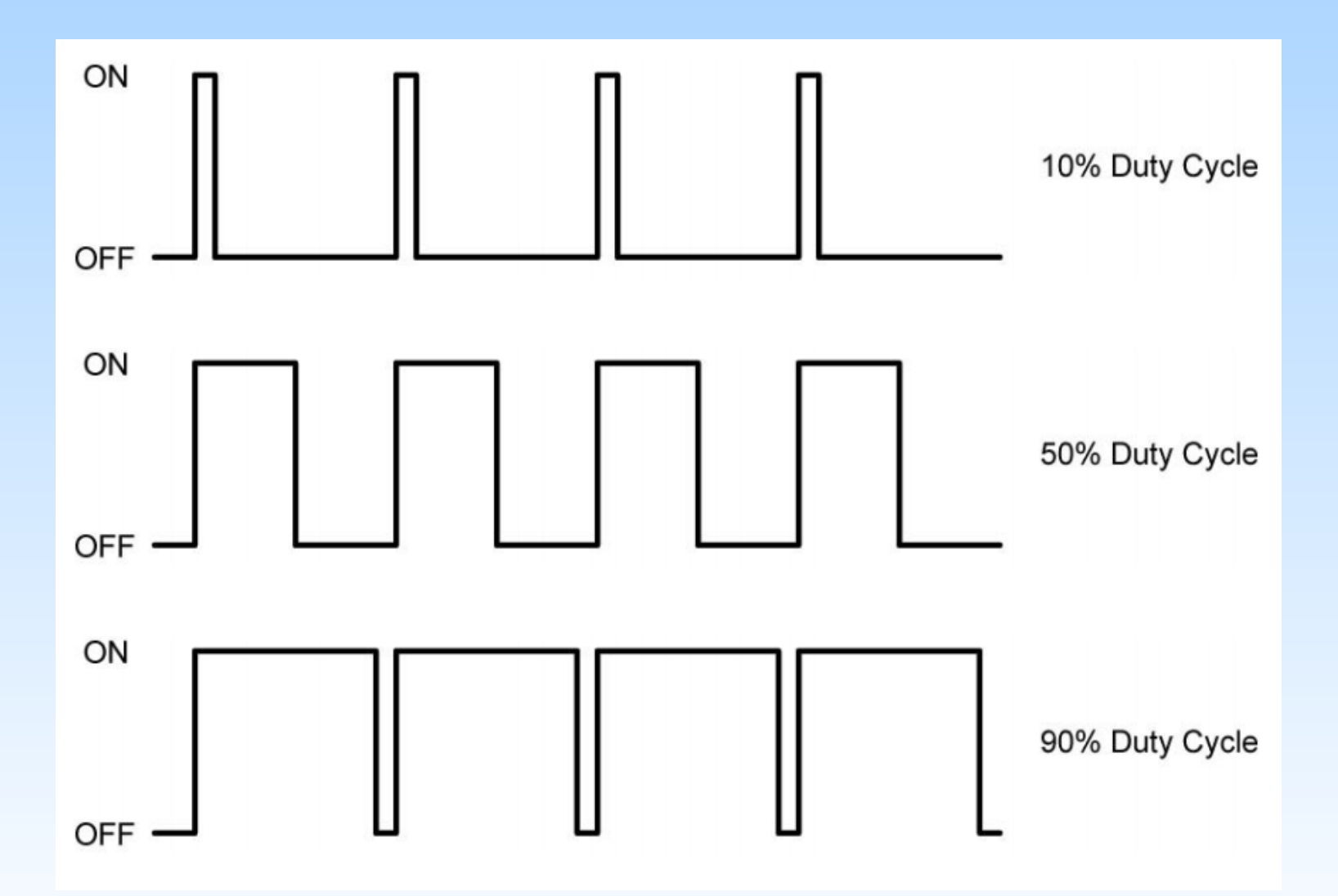

### **TPM: Implementação de PWM**

• Contagem Crescente (Up): CPWMS = 0

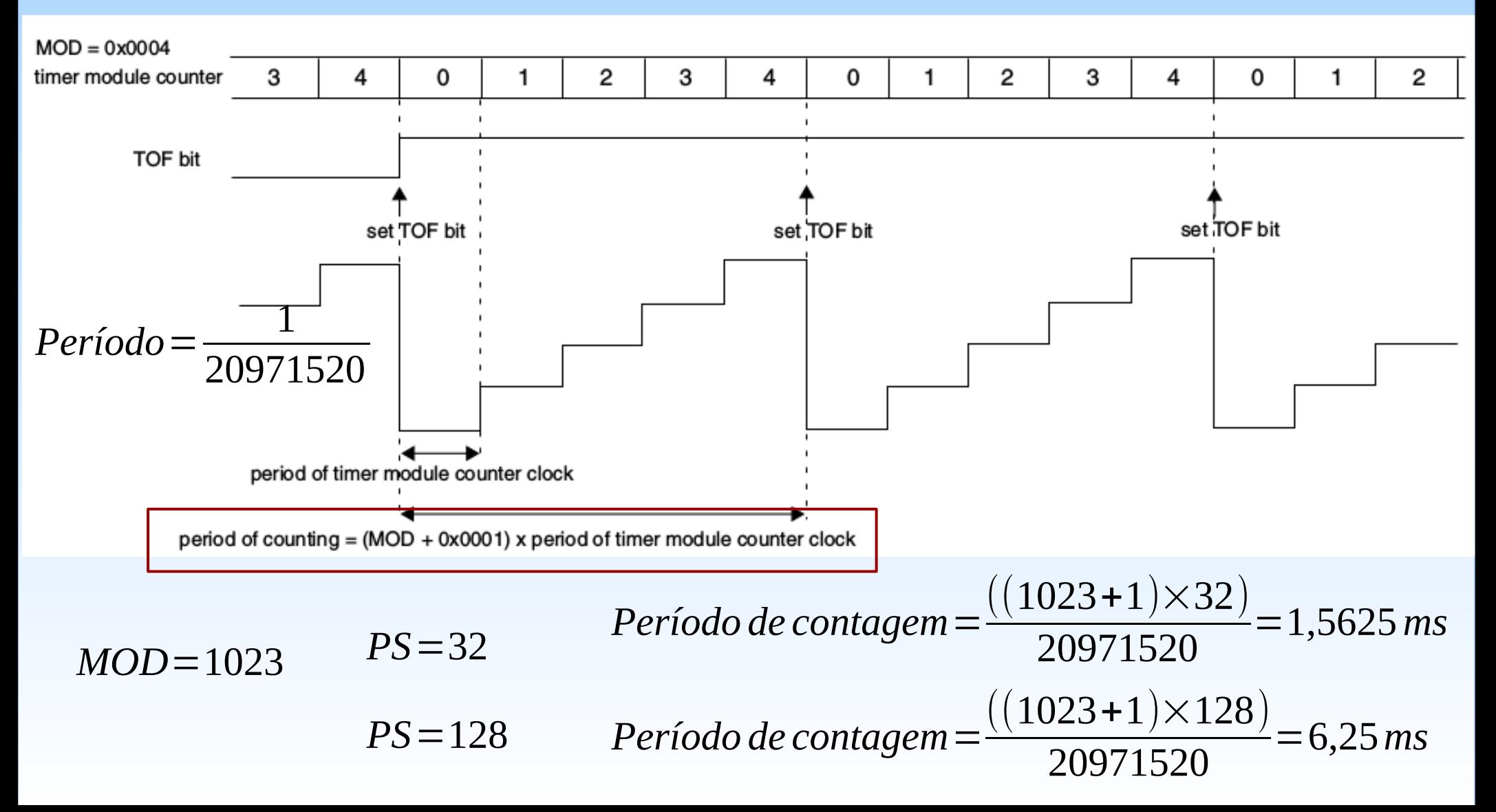

### **TPM: Implementação de PWM**

• Contagem Crescente-Decrescente (Up-Down): CPWMS=1

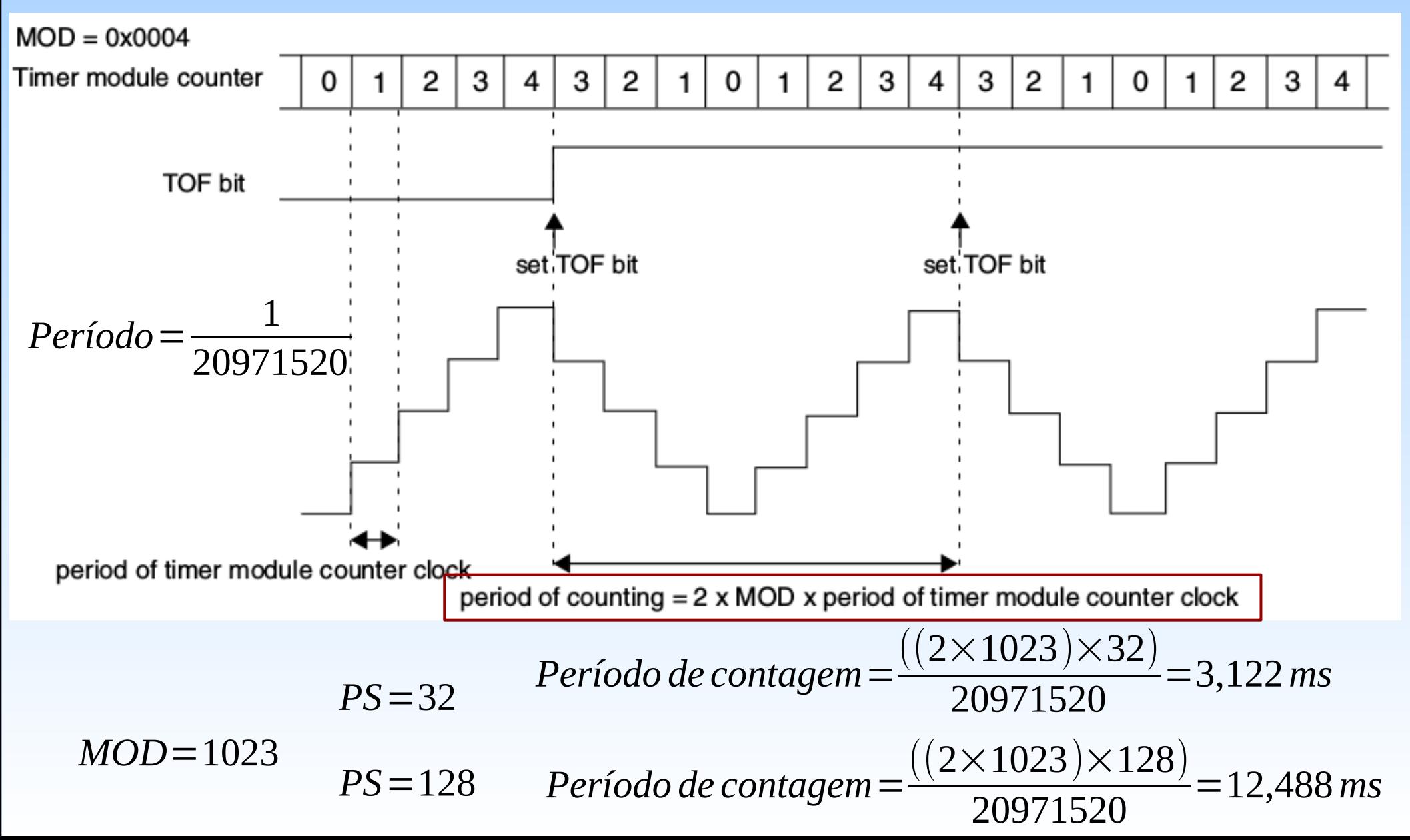

### **TPM: Implementação de PWM**

#### • Contagem Crescente (Up)

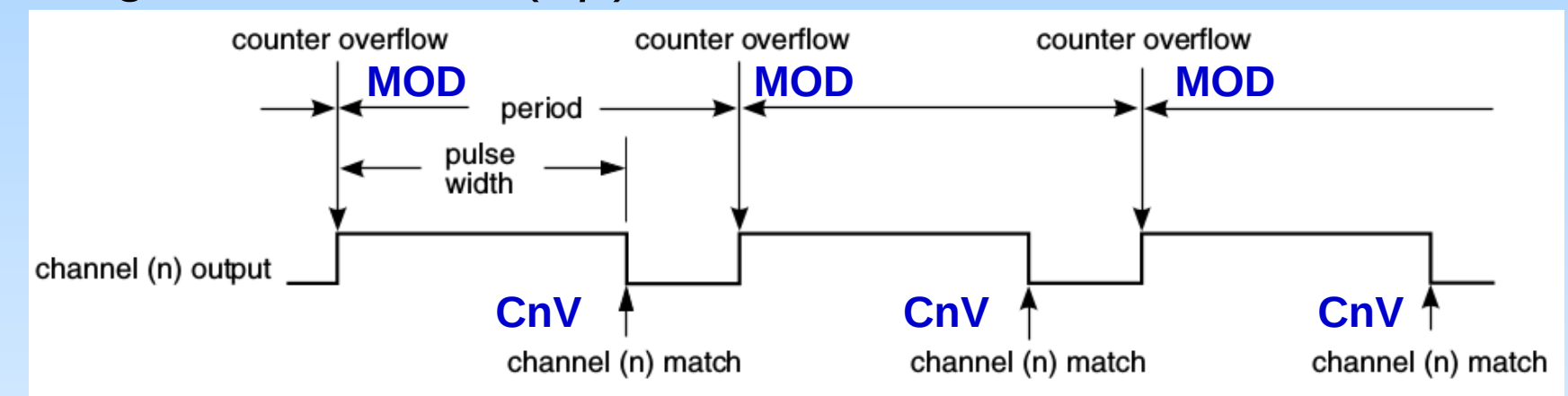

Figure 31-85. EPWM period and pulse width with ELSnB:ELSnA = 1:0

● Contagem Crescente-Decrescente (*Up*-*Down*)

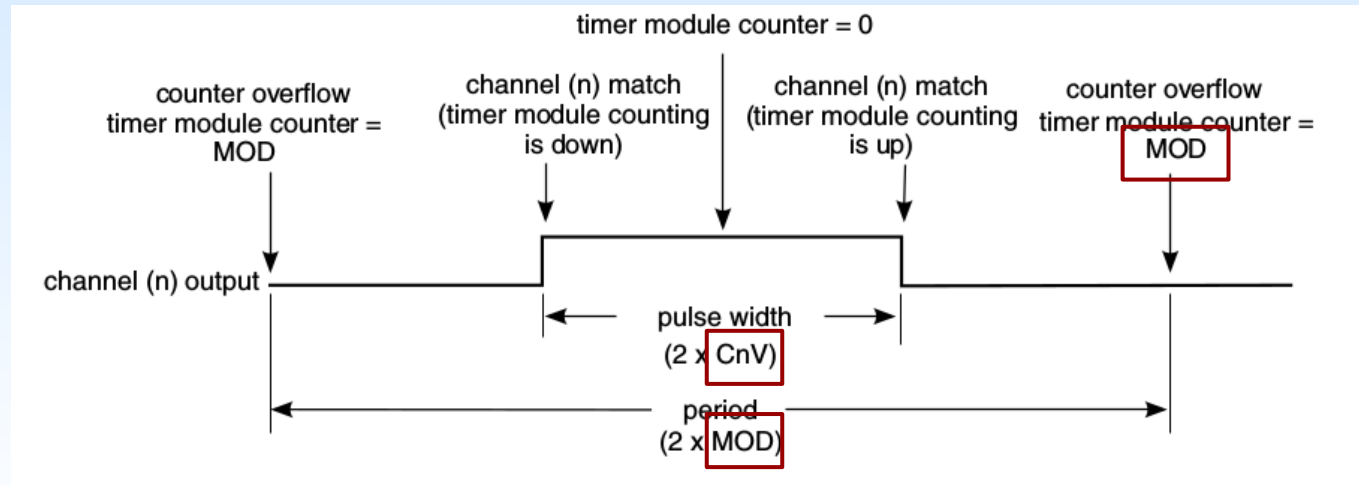

Figure 31-88. CPWM period and pulse width with  $ELSnB:ELSnA = 1:0$ 

### **TPM: Canal PWM**

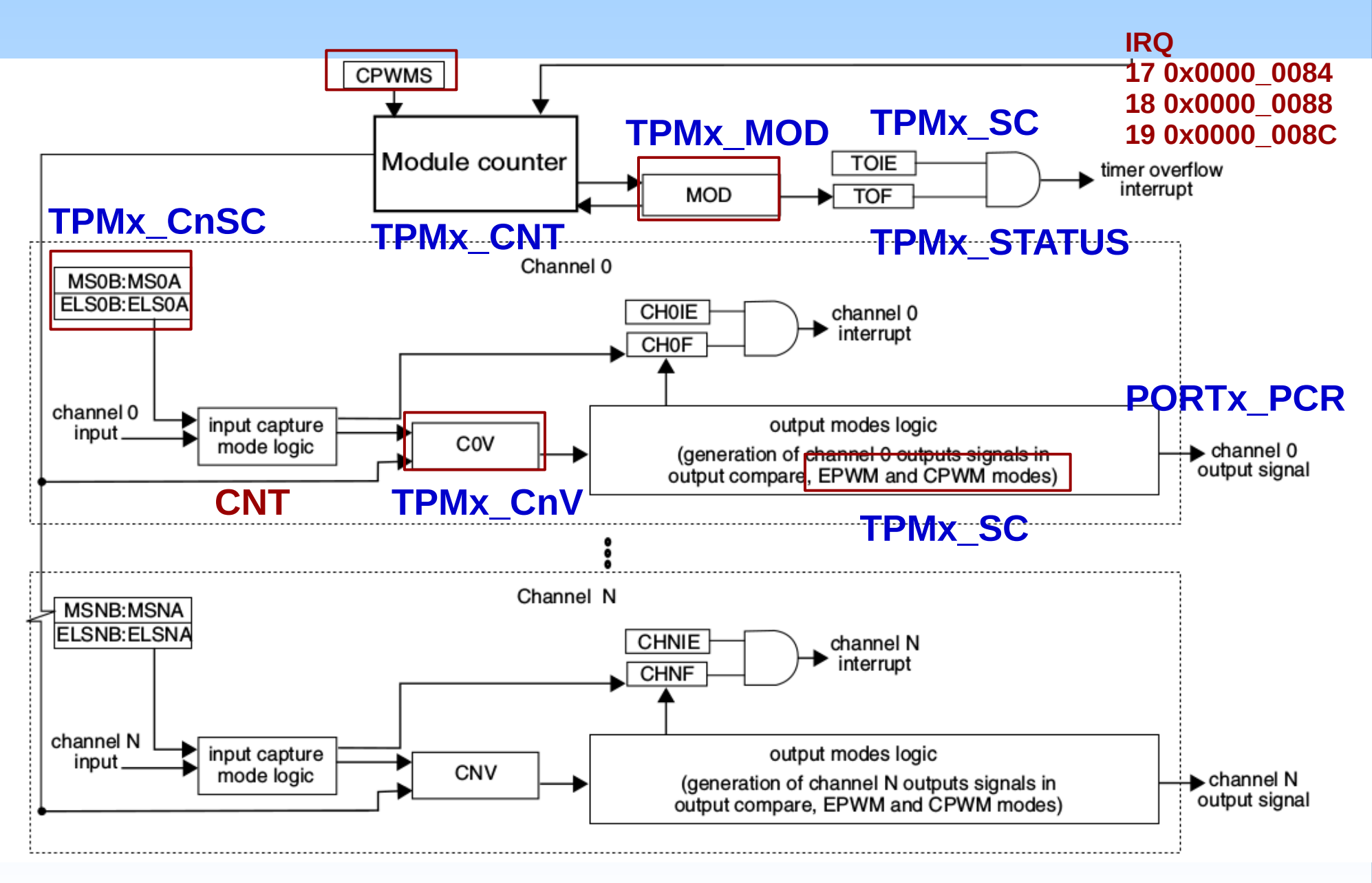

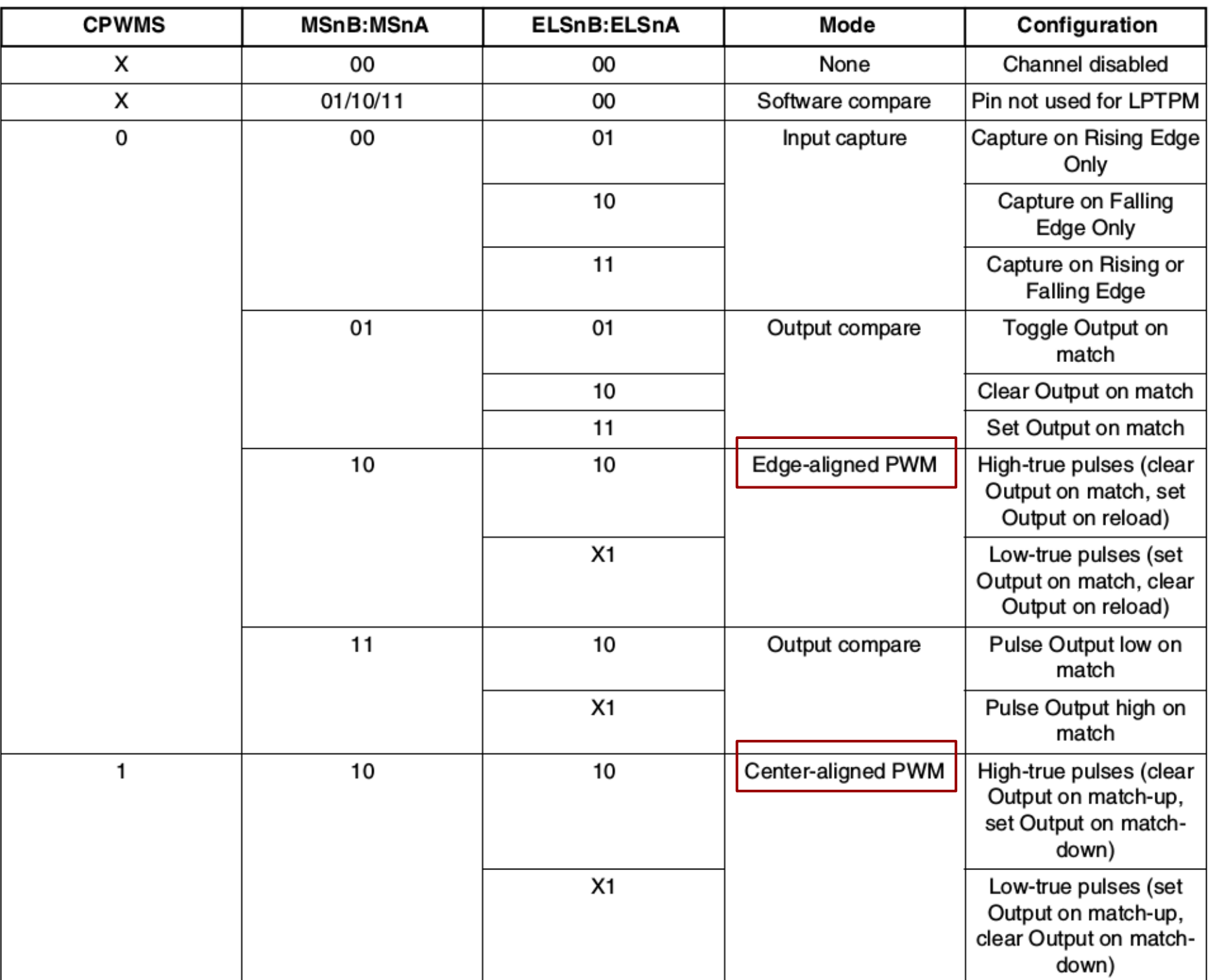

#### Table 31-34. Mode, Edge, and Level Selection
● *High-true pulse* na contagem crescente (CPWMS=0)

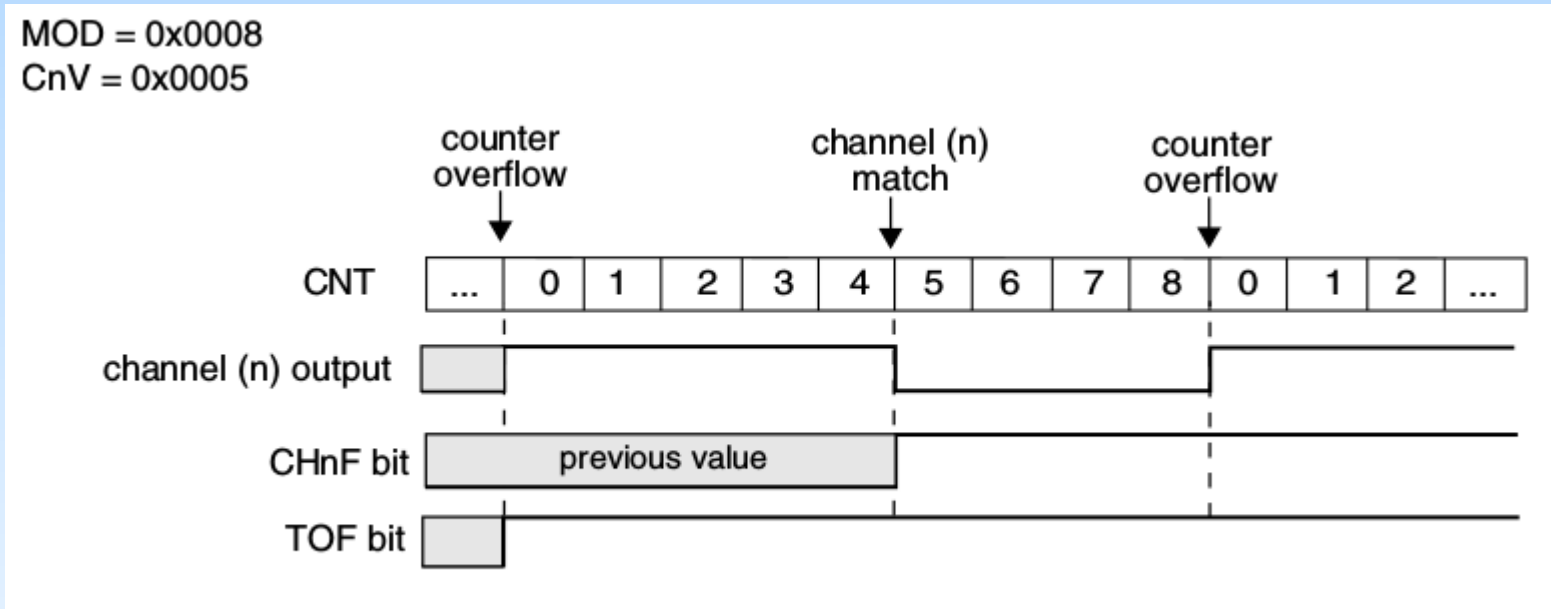

Figure 31-86. EPWM signal with  $ELSnB:ELSnA = 1:0$ 

• *Low-true pulse* na contagem crescente (CPWMS=0)

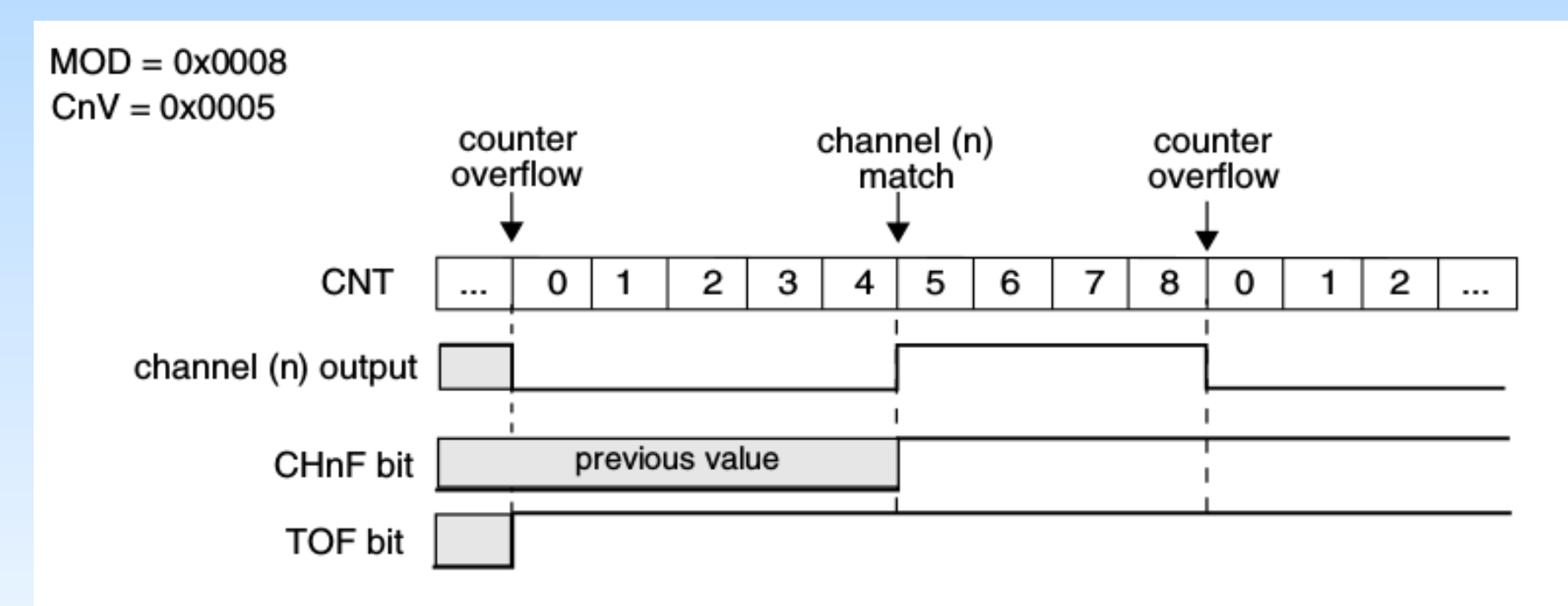

Figure 31-87. EPWM signal with  $ELSnB:ELSnA = X:1$ 

• High-true pulse na contagem UP-DOWN (CPWMS=1)

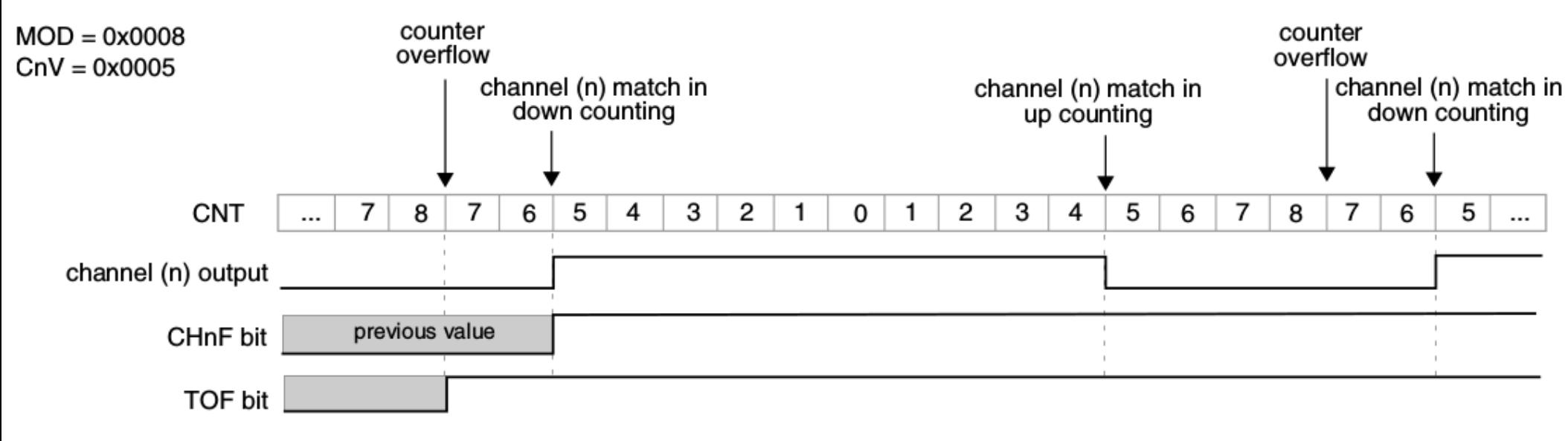

Figure 31-89. CPWM signal with  $ELSnB:ELSnA = 1:0$ 

● *Low-true pulse* na contagem UP-DOWN (CPWMS=1)

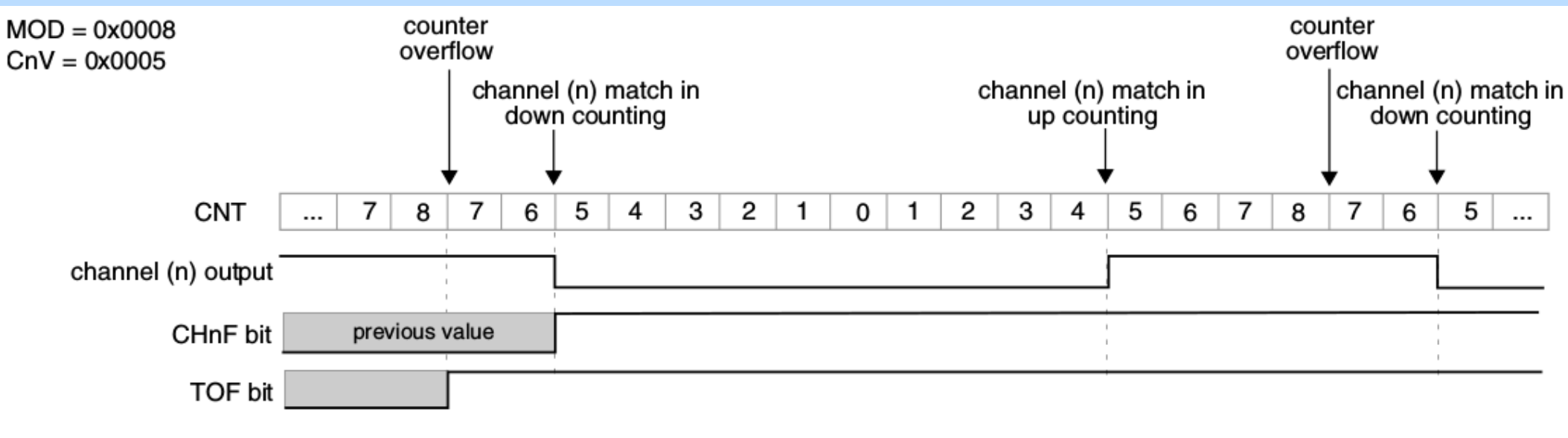

Figure 31-90. CPWM signal with  $ELSnB:ELSnA = X:1$ 

#### **Registradores**

- SIM\_SOPT2: registrador de seleção de fonte de clk
- SIM SCGC6: registrador para habilitar clk do módulo TPM
- SIM SCGC5: registrador para habilitar porta dos pinos de saída
- PORTx PCRn: configuração do pino n da PORTx
- TPMx SC: registrador de controle e de estado do módulo x
- TPMx MOD: registrador de referência (valor máximo de contagem ou módulo de contagem)
- TPMx CNT: contador
- TPMx\_CnSC: registrador de estado e de configuração do canal n para PWM
- TPMx CnV: registrador de largura de pulso
- TPMx\_STAUTS: registrador de todos os estados
- TPMx CONF: registrador de configuração de modo de operação do TPM em diferentes estados

## **Programação de PWM**

#### ● **Inicialização do TPM**

```
//Configurar e habilitar fonte de clk
```

```
SIM_SOPT2 |= SIM_SOPT2_TPMSRC(0b01);
```
- SIM\_SOPT2 &= ~SIM\_SOPT2\_PLLFLLSEL\_MASK;
- SIM\_SCGC6 |= SIM\_SCGC6\_TPM2\_MASK;

```
//Configurar TPM
```

```
TPM2 SC < = ~(TPM SC DNA MASK | TPM SC TOIE MASK |TPM_SC_CPWMS_MASK); //modo de contagem
```

```
TPM2_MOD &= TPM_MOD_MOD(modulo); // periodo/modulo
```

```
TPM2_CNT = TPM_CNT_COUNT(0x0); // resetar
```

```
TPM2_SC |= (TPM_SC_CMOD(0x1) | // habilitar modo de clocking
```
TPM\_SC\_PS(prescaler) ) // com prescaler especificado

## **Programação de PWM**

#### ● **Inicialização do canal com função PWM**

//Inicializar pino de saida

```
SIM_SCGC5 |= SIM_SCGC5_PORTx_MASK;
```

```
PORTx_PCRn |= (PORT_PCR_ISF_MASK |
```
PORT\_PCR\_MUX(ALT) );

//Configurar canal para PWM

```
TPMx CnSC &= ~(TPM CnSC MSB MASK | TPM CnSC MSA MASK
| TPM_CnSC_ELSB_MASK | TPM_CnSC_ELSA_MASK );
```

```
TPMx_CnSC |= (TPM_CnSC_CHF_MASK);
```

```
TPMx_CnSC &= ~(TPM_CnSC_CHIE_MASK | 
TPM_CnSC_DMA_MASK);
```

```
TPMx_CnV = TPM_CnV_VAL(largura);
```
TPMx\_CnSC |= (TPM\_CnSC\_MSB\_MASK | TPM\_CnSC\_ELSB\_MASK );

## **Projeto-Exemplo**

- Controlar ciclicamente a luminosidade do *led* azul de resolução 1024, aplicando todas as possíveis combinações de polaridade*, contagem crescente e contagem crescente-decrescente, e* prescaler 32 e 128.
	- *Led* azul: PORTE\_PCR23 (PTE23/TPM2\_CH1)
	- *Ciclos de trabalho*: nas razões de 0 a 1,1 num espaçamento de 0.2
	- *MOD* (Referência): 1023

### **Técnicas de Programação**

• Uma variável de controle para 3 estados binários:

**counter**

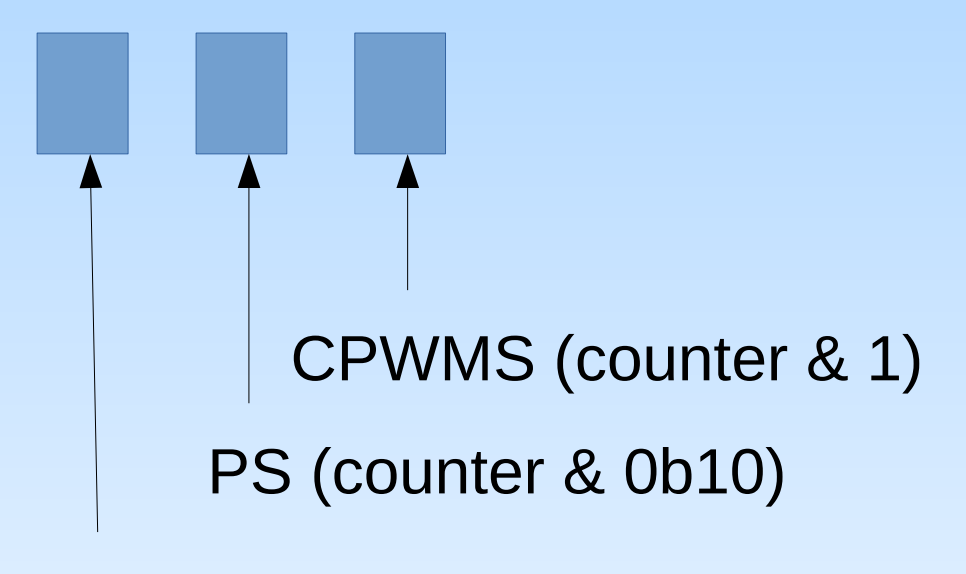

*High*/*low* (counter & 0b100)

#### **Técnicas de Programação**

typedef enum counting\_mode\_tag { UP, UP\_DOWN } counting\_mode\_type;

typedef enum plarity\_tag { LOW, HIGH } polarity\_type;

### **Técnicas de Programação**

- Modularização de códigos
	- TPM2\_initLedB()
	- TPM2\_pulseLedB (logic\_level\_type level)
	- TPM2\_cpwmsLedB (counting\_mode\_type mode)
	- TPM2\_psLedB (char ps)

TPM2\_valLedB(unsigned short valor, polarity\_type mode);

### **Pseudocódigo**

```
TPM2_initLedB();
```

```
counter = 0;
```
Laço:

```
Se (counter & 0b10) TPM2_psLedB(0b111);
```
senão TPM2\_psLedB(0b101);

```
TPM2 cpwmsLedB(counter & 1);
```
Laço de diferentes valores:

TPM2\_valLedB(valor, (counter &0b100 >> 2)) counter++.

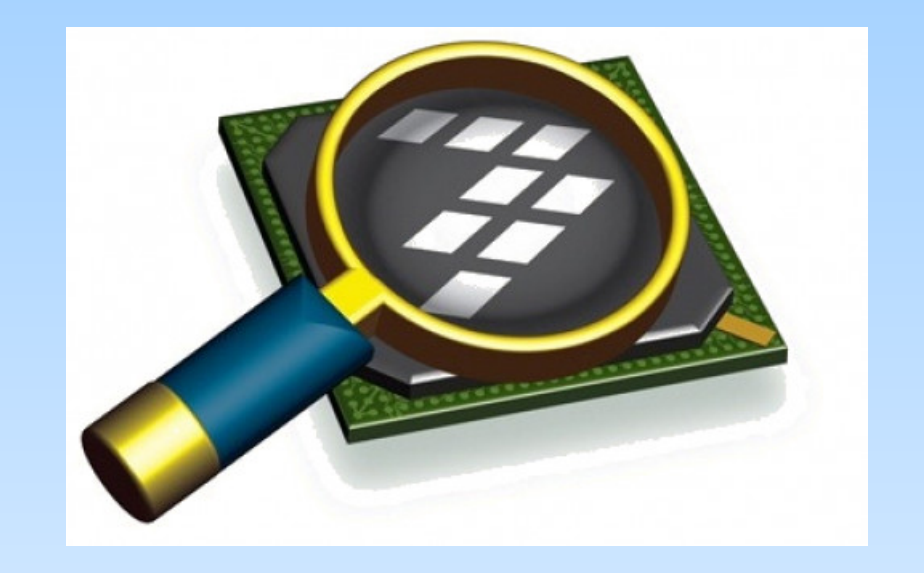

#### *CodeWarrior IDE Development Suite*

# **Informações Adicionais**

• KL25 Sub-Family Reference Manual

[ftp://ftp.dca.fee.unicamp.br/pub/docs/ea871/ARM/KL25P80M48SF0RM.](ftp://ftp.dca.fee.unicamp.br/pub/docs/ea871/ARM/KL25P80M48SF0RM.pdf) [pdf](ftp://ftp.dca.fee.unicamp.br/pub/docs/ea871/ARM/KL25P80M48SF0RM.pdf)

- Chip Configuration: Capítulo 3 (página 84)
- Clock Distribution: Capítulo 5 (página 124)
- PORT: Capítulo 11 (página 184)
- TPM: Capítulo 31 (página 547)

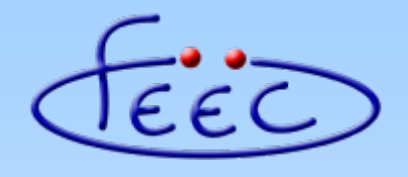

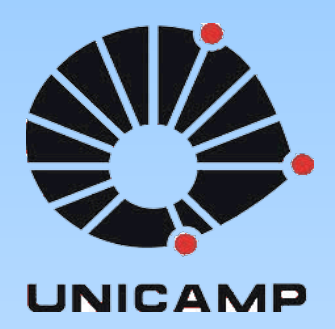

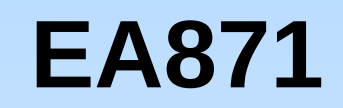

#### **Temporizadores**

#### **TPM (***Input Capture* **e** *Output Compare***)**

**Wu Shin – Ting DCA – FEEC - Unicamp** Segundo Semestre de 2020

#### **TPM**

● **Módulo** *Timer***/***PWM* (*Pulse Width Modulation*): um temporizador de 16 *bits*, com um contador configurável para contagem crescente ou crescente-decrescente, e 3 funções integradas – *input capture* (captura da entrada), *output compare* (comparação da saída) e geração de sinais PWM.

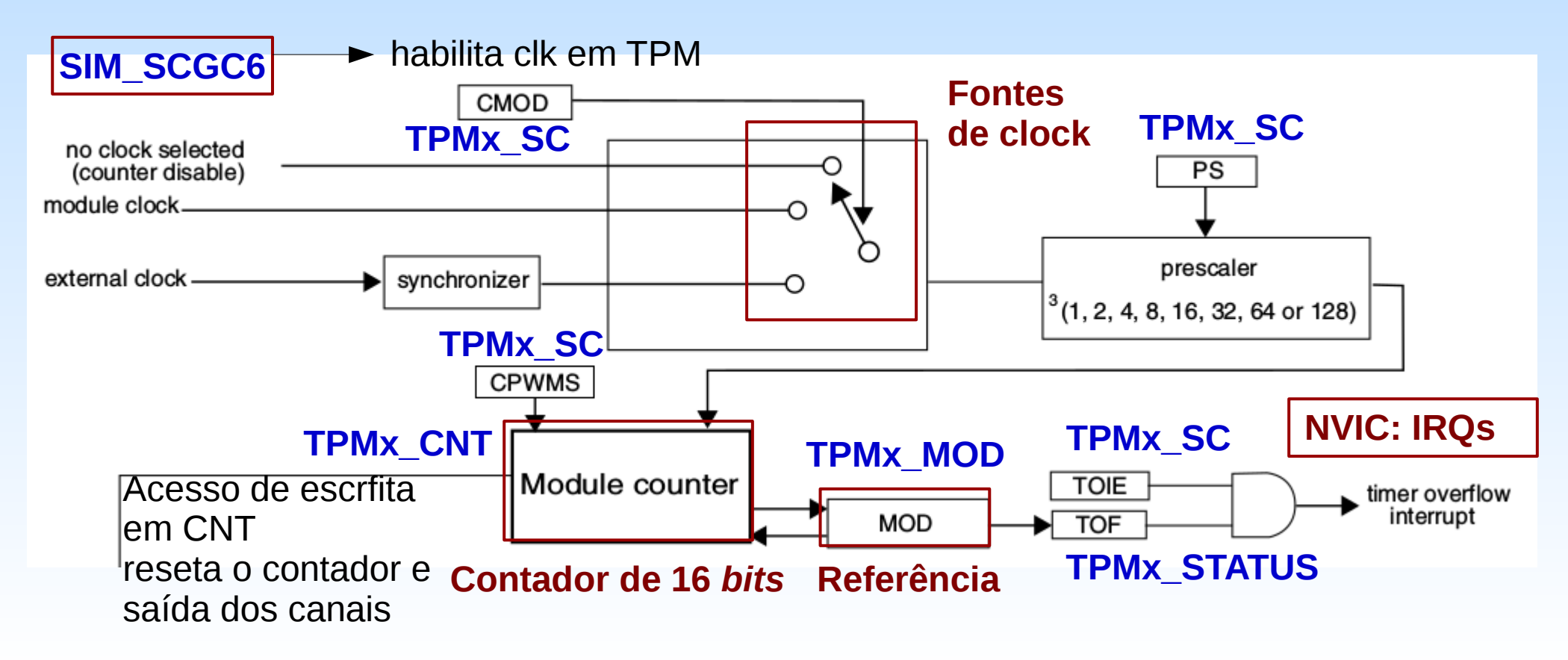

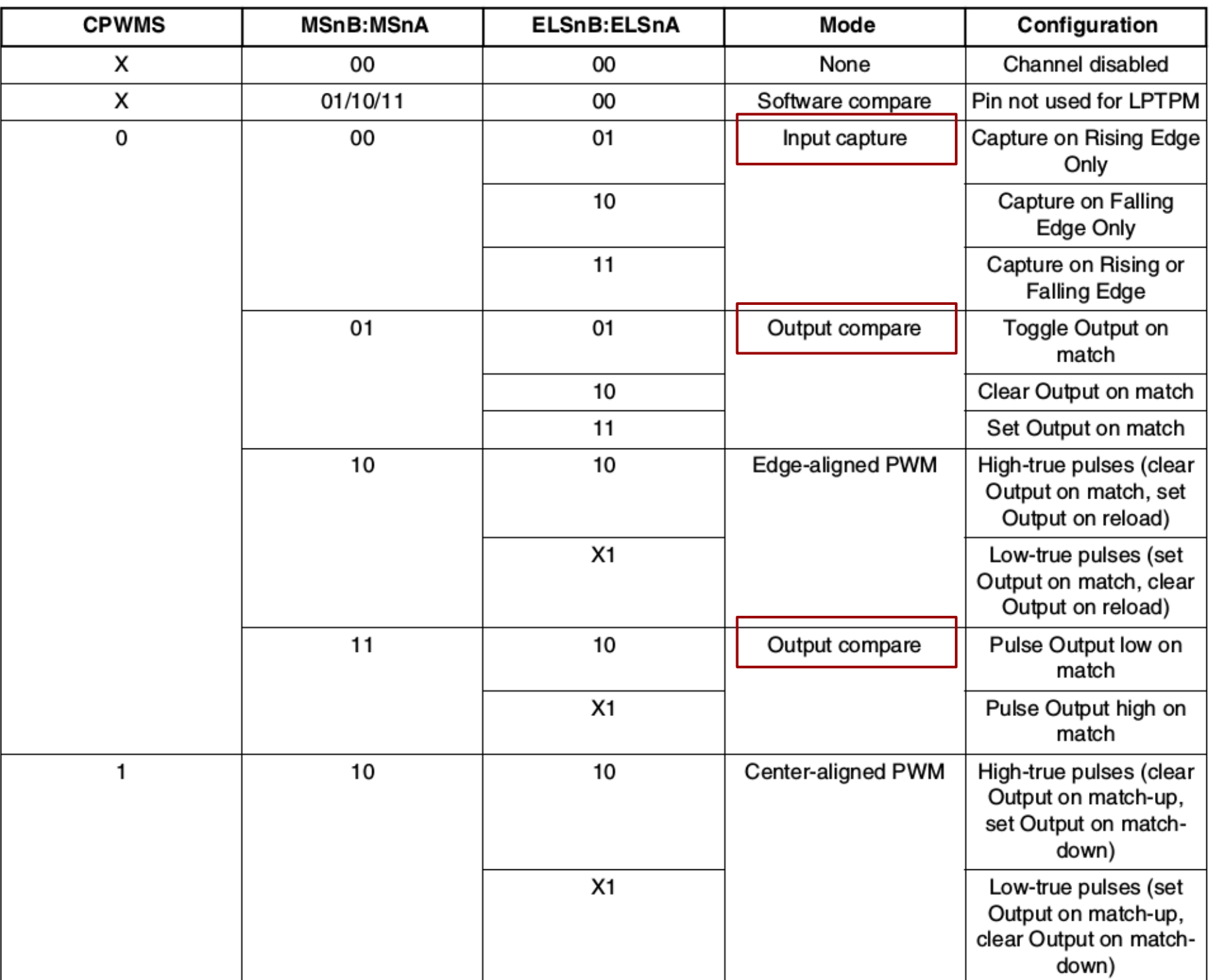

#### Table 31-34. Mode, Edge, and Level Selection

#### *Output Compare*

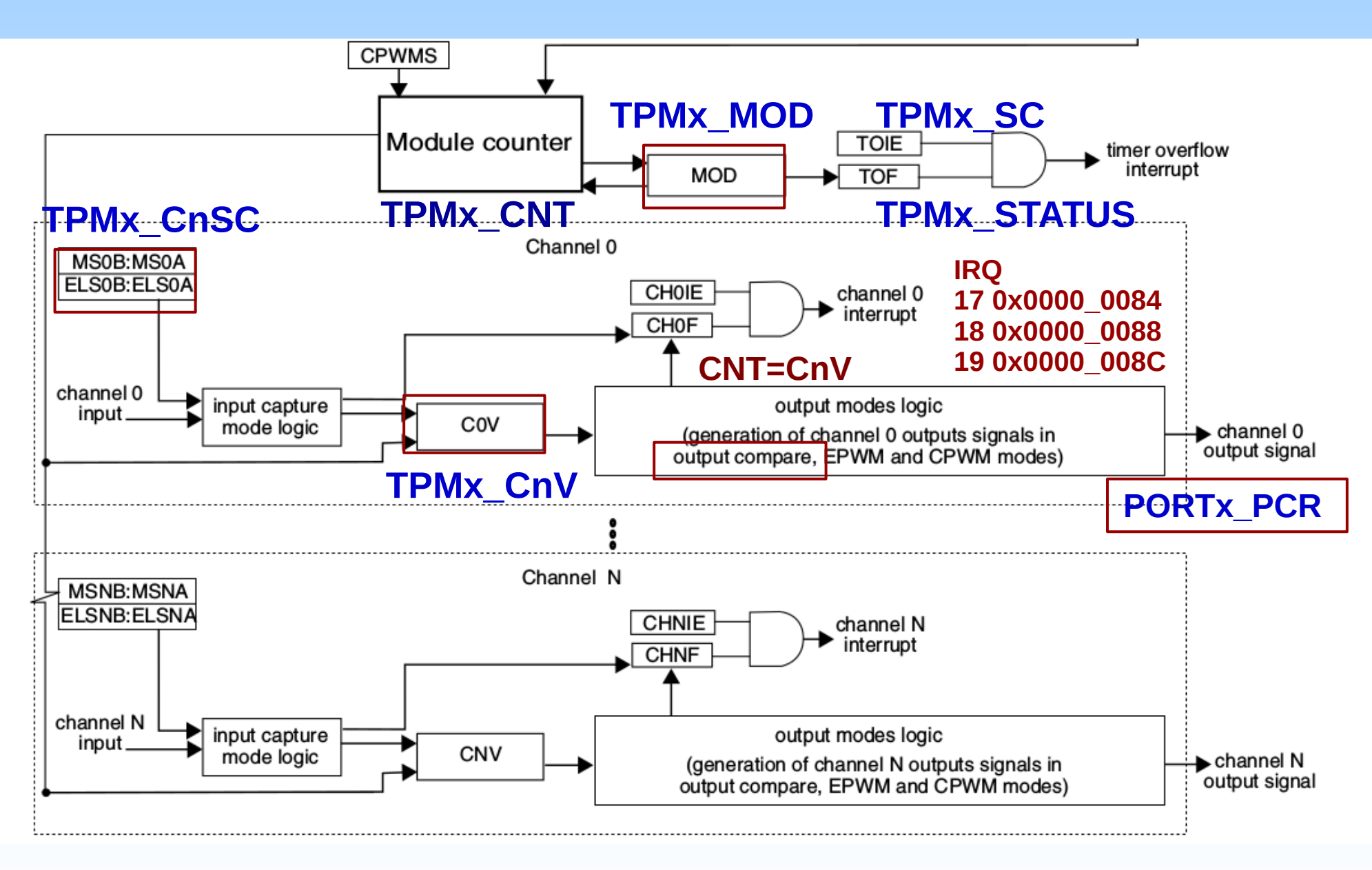

#### **TOC: Saída 0**

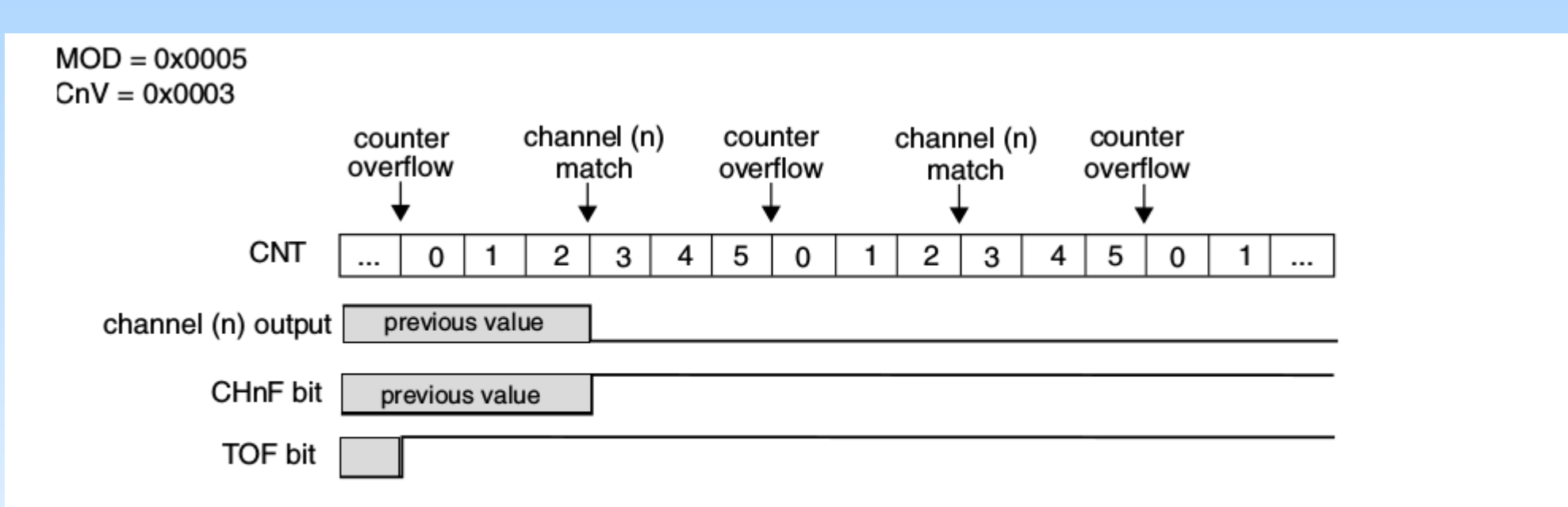

-83. Example of the output compare mode when the match clears the channel output

#### **TOC: Saída 1**

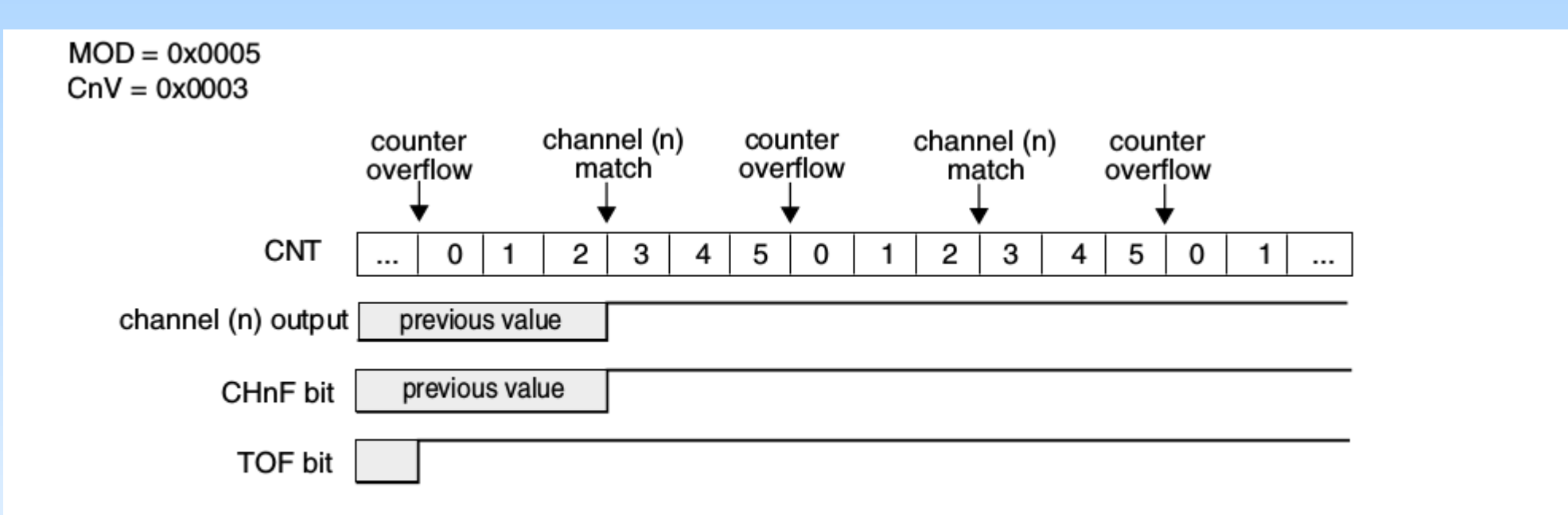

31-84. Example of the output compare mode when the match sets the channel output

#### **TOC: Saída Alternante**

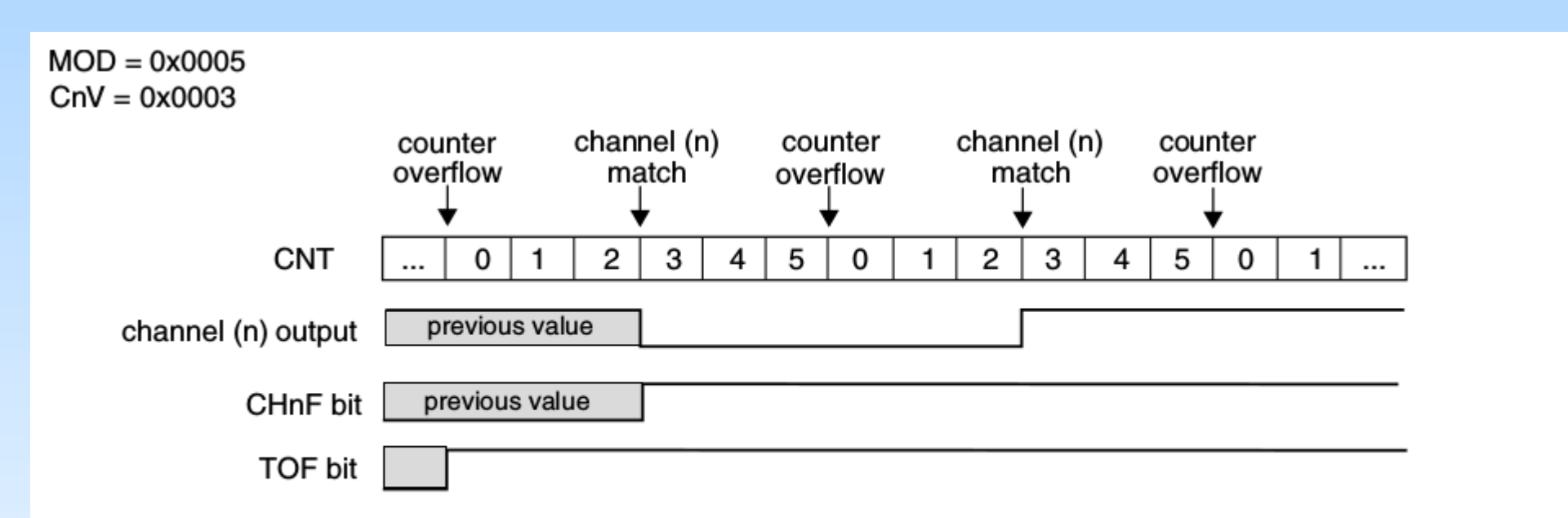

32. Example of the output compare mode when the match toggles the channel output

### **TOC: Pino de Saída**

- *Reset:* sinal de saída no nível lógico 1.
- Canal desabilitado: "*previous state*"?

#### **Como configurar nível lógico do pino em estado "desabilitado"?**

• Uma solução: multiplexar a função do pino entre GPIO e TPM, de forma que no estado "desabilitado" do TPM o estado desejado do pino seja controlado pelo GPIO.

#### *Input Capture*

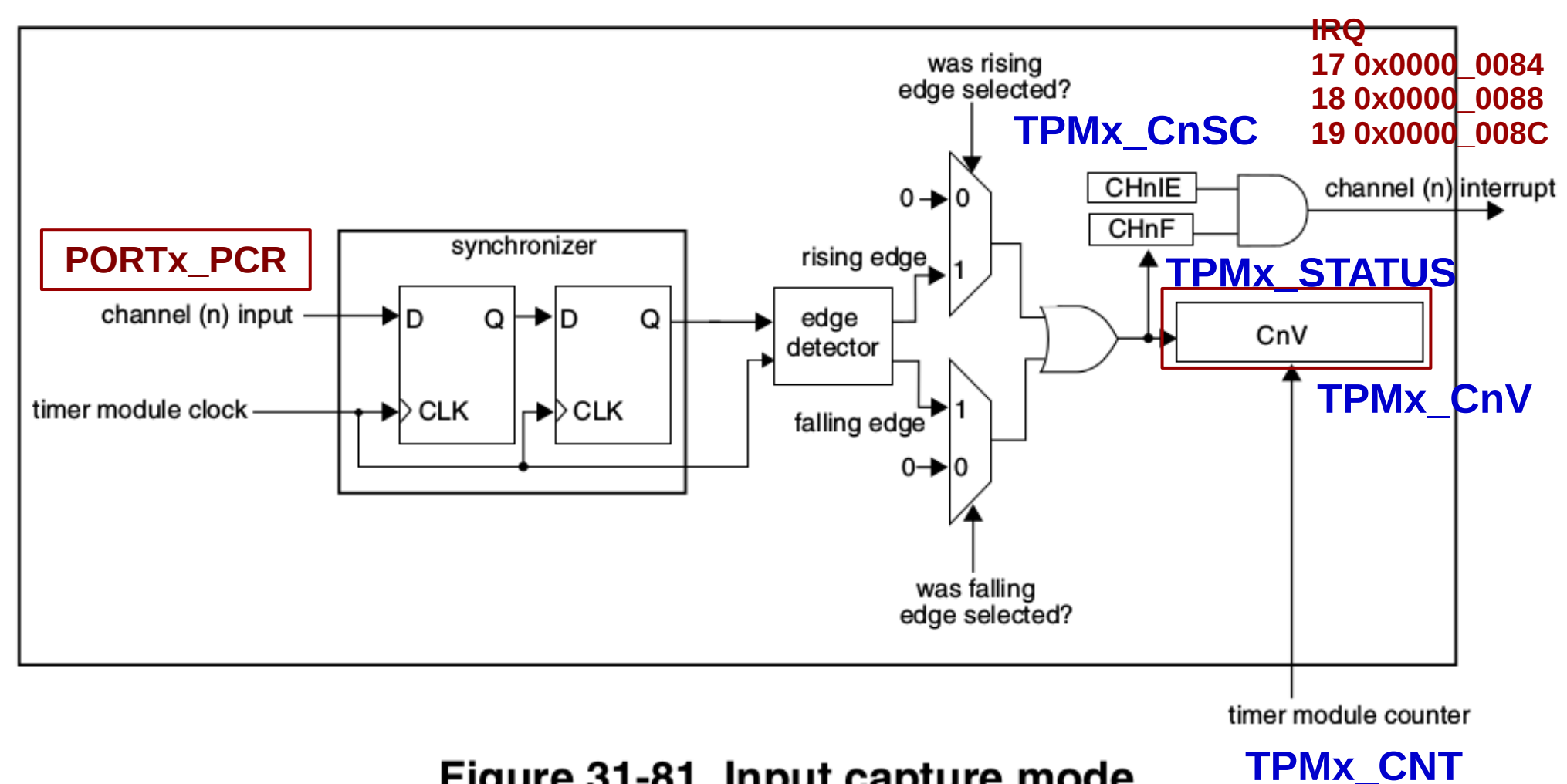

Figure 31-81. Input capture mode

#### **Intervalo de Tempo entre 2 Capturas**

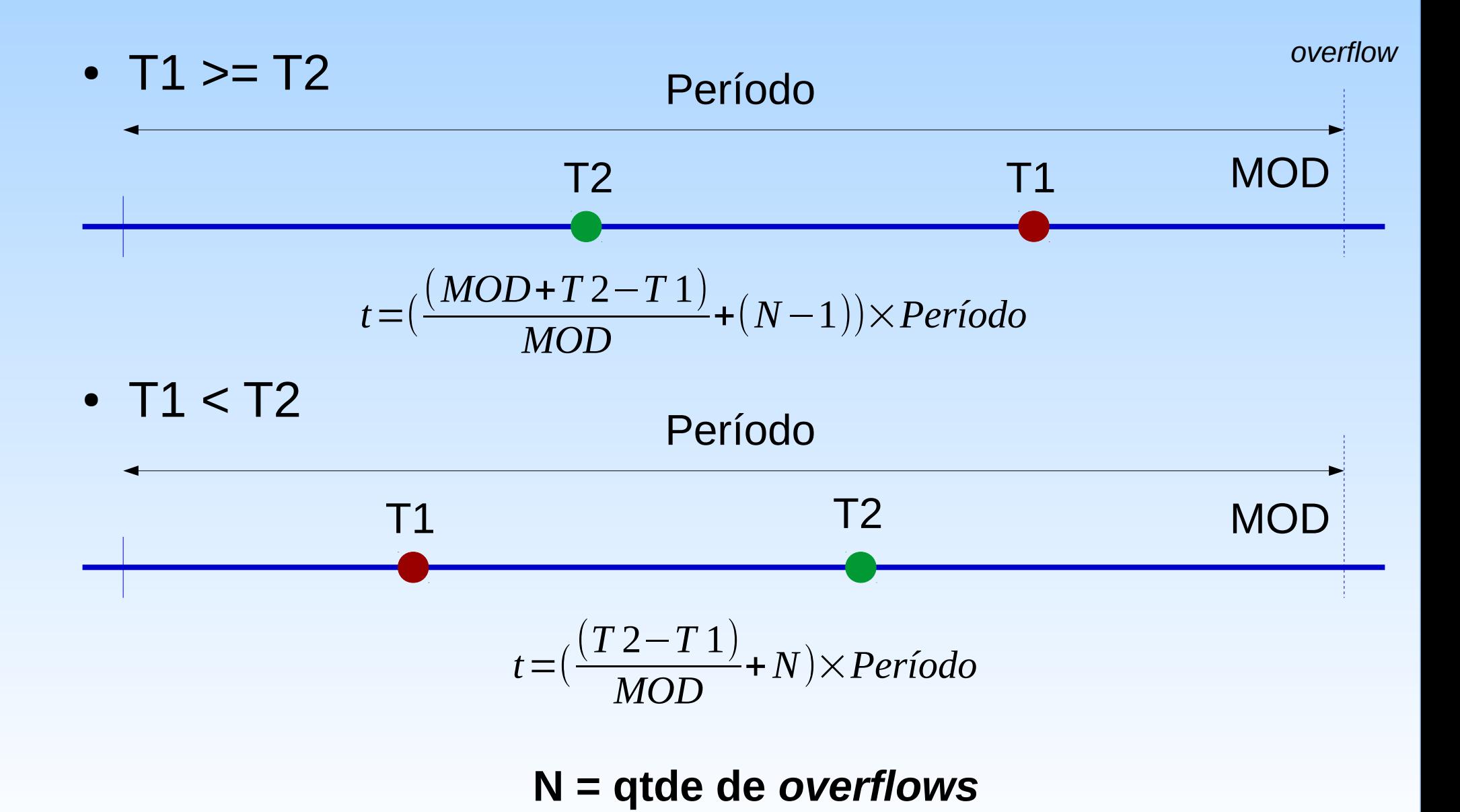

### **Registradores**

- SIM SOPT2: registrador de seleção de fonte de clk
- SIM\_SCGC6: registrador para habilitar clk do módulo TPM
- SIM\_SCGC5: registrador para habilitar porta dos pinos de saída/entrada
- PORTx PCRn: configuração do pino n da PORTx
- GPIOx \*: registradores para configurar o estado do pino de saída enquanto TPM estiver desabilitado
- TPMx SC: registrador de controle e de estado do módulo x
- TPMx MOD: registrador de referência (valor máximo de contagem ou módulo de contagem)
- TPMx CNT: contador
- TPMx CnSC: registrador de estado e de configuração do canal n
- TPMx CnV: registrador do valor de contagem para comparação
- TPMx STAUTS: registrador de todos os estados
- TPMx CONF: registrador de configuração de modo de operação do TPM em diferentes estados

#### **Registradores**

- NVIC\_ISER
- NVIC\_ICER
- NVIC\_ISPR
- NVIC\_ICPR
- NVIC\_IPR3

### **Programação do Módulo**

#### ● **Inicialização do TPM**

//Configurar e habilitar fonte de clk

- SIM\_SOPT2 |= SIM\_SOPT2\_TPMSRC(0b01);
- SIM\_SOPT2 &= ~SIM\_SOPT2\_PLLFLLSEL\_MASK;
- SIM\_SCGC6 |= SIM\_SCGC6\_TPM2\_MASK;

//Configurar TPM

- TPM2 SC  $&=$  ~(TPM SC DMA MASK | TPM SC TOIE MASK | TPM\_SC\_CPWMS\_MASK); //modo de contagem
- TPM2\_MOD &= TPM\_MOD\_MOD(modulo); // periodo/modulo
- TPM2 CNT  $|=$  TPM CNT COUNT(0x0); // resetar
- TPM\_SC\_PS(prescaler) ) // com prescaler especificado
- TPM2 SC  $|=$  (TPM SC CMOD(0x1) | // habilitar modo de clocking

#### **Programação de Interrupções**

#### ● **TPMx e canal Cn**

- TPMx\_CnSC |= TPM\_CnSC\_CHIE\_MASK;
- $-$  TPMx SC  $|=$  TPM SC TOIE MASK;
- NVIC

**TPM0**: IRQ17 (Número de exceção 33) - 0x0000\_0084 **TPM1**: IRQ18 (Número de exceção 34) - 0x0000\_0088 **TPM2**: IRQ19 (Número de exceção 35) - 0x0000\_008C

– Definir a rotina de serviço **FTMx\_IRQHandler**

# **Programação de TOC**

#### ● **Inicialização do canal com função TOC**

```
//Inicializar pino de saida (Opcional)
SIM_SCGC5 |= SIM_SCGC5_PORTx_MASK;
PORTx_PCRn |= (PORT_PCR_ISF_MASK |
               PORT_PCR_MUX(ALT) );
//Inicializar os registradores de GPIOx_*
//Configurar canal para TOC
TPMx CnSC &= ~(TPM CnSC MSB MASK | TPM CnSC MSA MASK |
TPM_CnSC_ELSB_MASK | TPM_CnSC_ELSA_MASK );
```

```
TPMx_CnSC |= (TPM_CnSC_CHF_MASK);
```

```
TPMx_CnSC &= ~(TPM_CnSC_DMA_MASK);
```

```
TPMx CnV = TPM_CnV_VAL(comparação);
```
TPMx\_CnSC |= (TPM\_CnSC\_MSA\_MASK | TPM\_CnSC\_ELSA\_MASK );

### **Programação de TIC**

#### ● **Inicialização do canal com função TIC**

```
//Inicializar pino de entrada
```

```
SIM_SCGC5 |= SIM_SCGC5_PORTx_MASK;
```

```
PORTx_PCRn |= (PORT_PCR_ISF_MASK |
```

```
 PORT_PCR_MUX(ALT) );
```

```
//Configurar canal para TIC
```

```
TPMx_CnSC &= ~(TPM_CnSC_MSB_MASK | TPM_CnSC_MSA_MASK |
TPM_CnSC_ELSB_MASK | TPM_CnSC_ELSA_MASK );
```

```
TPMx_CnSC |= (TPM_CnSC_CHF_MASK);
```

```
TPMx CnSC &= ~(TPM CnSC CHIE MASK | TPM CnSC DMA MASK);
```

```
TPMx_CnSC |= TPM_CnSC_ELSB_MASK; //borda de descida
```

```
TPM0_C1SC |= TPM_CnSC_CHIE_MASK;
```
# **Projeto-Exemplo**

- Acionamento do *led* vermelho D4 do *shield* FEEC871 pela botoeira NMI, de modo que o *led* acenda 2 segundos depois do acionamento da chave e fique piscando por ~2 segundos para então voltar para o estado apagado. A resolução do contador é 216.
	- NMI: PORTA\_PCR4 (PTA4/TPM0\_CH1) IRQ 17
	- *Led* vermelho: PORTC\_PCR4 (PTC4/TPM0\_CH3)
	- MOD (Referência): 65536
	- Prescaler (PS): 128
	- Fonte de clk: MCGFLLCLK (20.971.520 Hz)

*Ciclo completo*(*Período*)=  $(65536\times128)$ 20971520 =0.4 *s*⇒2 *s*=5 *ciclos completos*

#### **Análise da Compatibilidade Funcional**

- *Led* Vermelho D4 conectado ao pino PTC4 via um *latch* 74573, junto como outros 7 *leds* D0-D3, D5-D7
	- Estado apagado D0-D3, D5-D7:
		- Manter DO-D3 e D5-D7 em 0.
	- *Led* vermelho responsivo aos sinais do microcontrolador
		- Habilitar o *latch* (LE = 1): PTC10

#### **Pseudocódigo do fluxo de controle**

- TPM0\_init ();
- TPM0\_enableNVICInterrupt(2);
- TPM0\_initSwitchNMI ();
- GPIO\_initLatch74573();
- TPM0\_initLedPTC4 ();
- Laço de espera:

### **Análise Temporal**

**Eventos referentes ao "acionamento" da chave NMI** 

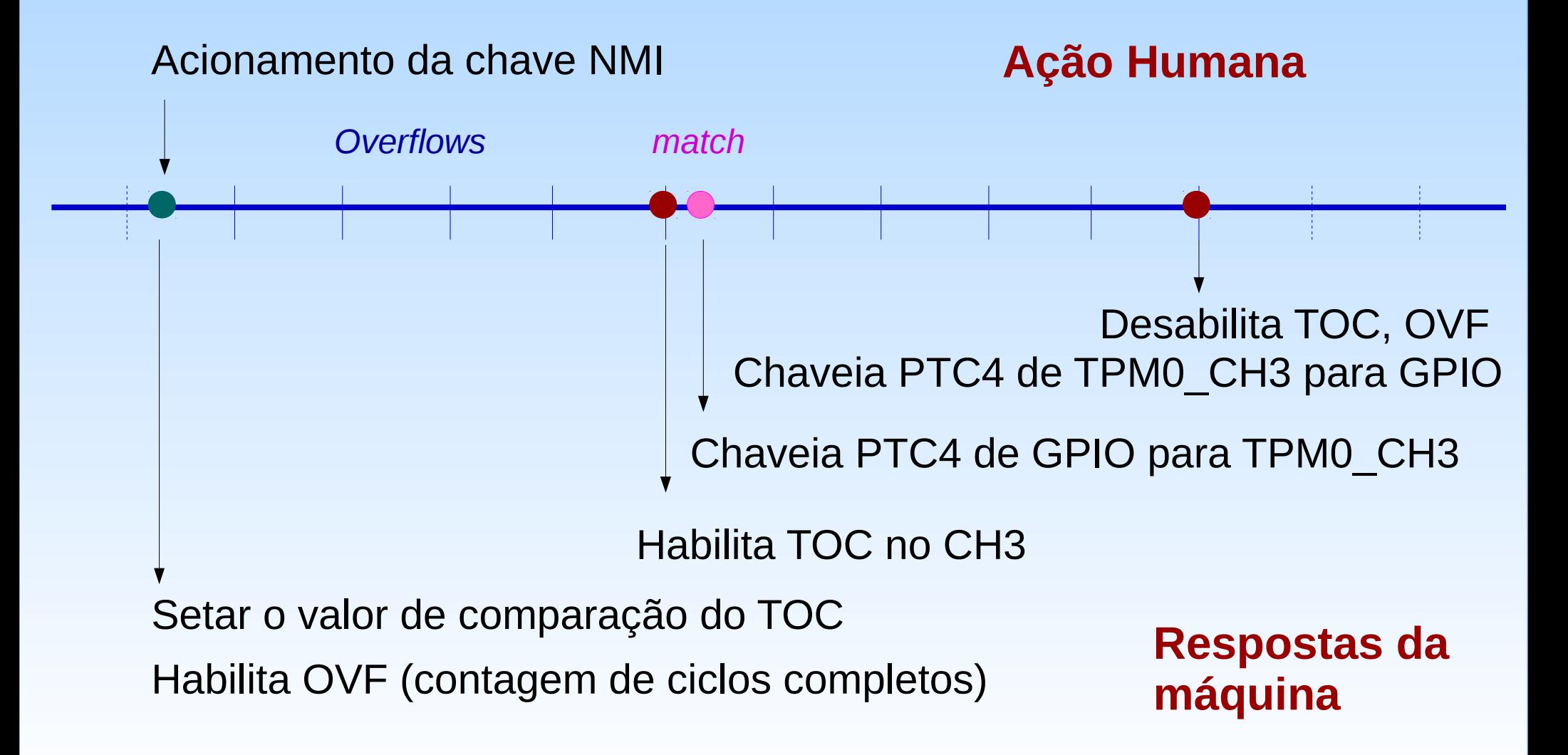

### **Pseudocódigo de rotina de serviço**

#### **FTM0\_IRQHandler**:

Se a chave levantou a bandeira, então setar o valor capturado no canal do *led*; habilita a interrupção por *overflow*; resetar o contador de *overflows*: contador=0; baixar a bandeira da chave; Se o *led* levantou a bandeira, então multiplexar o pino PTC4 para o canal TPM0\_CH3; baixar a bandeira do *led*;

### **Pseudocódigo de rotina de serviço (cont.)**

Se o *overflow* levantou a bandeira, então

incrementar contador;

```
se contador == 5 então
```
habilitar o canal TPM0 CH3 para modo TOC;

habilitar a interrupção do canal TPM0\_CH3;

```
se contador == 10 então
```
multiplexar o pino PTC4 para GPIO;

desabilitar a interrupção do canal TPM0\_CH3;

desabilitar a interrupção por *overflow*;

baixar a bandeira de *overflow*.
## **Técnica de Programação**

- Controle de quantidade de ciclos de *Overflow* 
	- Uso de uma variável com qualificador *static* **static unsigned int contador;**

## **Técnicas de Programação**

- **Modularização de códigos**
	- TPM0\_init ()
	- TPM0\_enableNVICInterrupt(2): habilitar IRQ17 no NVIC
	- TPM0\_initSwitchNMI (): habilitar evento de interrupção do canal 0
	- GPIO\_initLatch74573(): inicializar *latch* 74573
	- TPM0\_initLedPTC4 (): inicializar *led* Vermelho para canal 3
	- TPM0\_flagOnSwitchNMI(): estado de solicitação do NMI
	- TPM0\_flagOnLedPTC4(): estado de solicitação do *led* Vermelho
	- TPM0\_setCnVLedPTC4 (valor): setar o valor de comparação
	- TPM0\_enableOVFInterrupt(): habilitar evento de *Overflow*

## **Técnicas de Programação**

#### ● **Modularização de códigos**

TPM0\_w1cFlagSwitchNMI(): limpara solicitação do NMI TPM0\_GPIO2TPMLedPTC4(): chavear de GPIO para TPM o pino PTC4 TPM0\_w1cFlagLedPTC4(): limpar a solicitação do *led* Vermelho TPM0\_toggleLedPTC4 (): estado piscante do led Vermelho TPM0\_enableLedPTC4Interrupt(): habilitar o evento de interrupção do led Vermelho TPM0\_disableLedPTC4(): desabilitar o canal 3 que led Vermelho serve TPM0\_TPM2GPIOLedPTC4 (): chavear de TPM para GPIO o pino PTC4 TPM0\_disableLedPTC4Interrupt(): desabilitar a interrupção do *led* Vermelho TPM0\_disableOVFInterrupt(): desabilitar a interrupção por *Overflow* TPM0\_w1cFlagOVF(): limpara a solicitação por *Overflow*

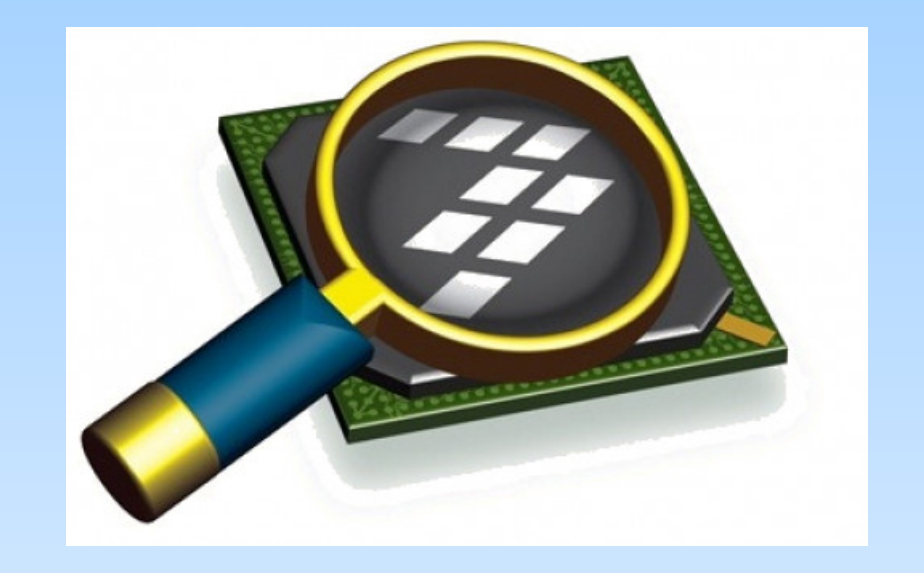

### *CodeWarrior IDE Development Suite*

# **Informações Adicionais**

• KL25 Sub-Family Reference Manual

[ftp://ftp.dca.fee.unicamp.br/pub/docs/ea871/ARM/KL25P80M48SF0RM.](ftp://ftp.dca.fee.unicamp.br/pub/docs/ea871/ARM/KL25P80M48SF0RM.pdf) [pdf](ftp://ftp.dca.fee.unicamp.br/pub/docs/ea871/ARM/KL25P80M48SF0RM.pdf)

- Chip Configuration: Capítulo 3 (página 84)
- Clock Distribution: Capítulo 5 (página 124)
- PORT: Capítulo 11 (página 184)
- TPM: Capítulo 31 (página 547)